**inst.eecs.berkeley.edu/~ee241b**

# **EE241B : Advanced Digital Circuits**

# **Borivoje Nikoli ć Lecture 6 – Standard Cells**

**IEEE International Solid-State Circuits Conference.** San Francisco, February 16-21, 2020. Preview in the IEEE Solid-State Circuits Magazine, Winter 2020.

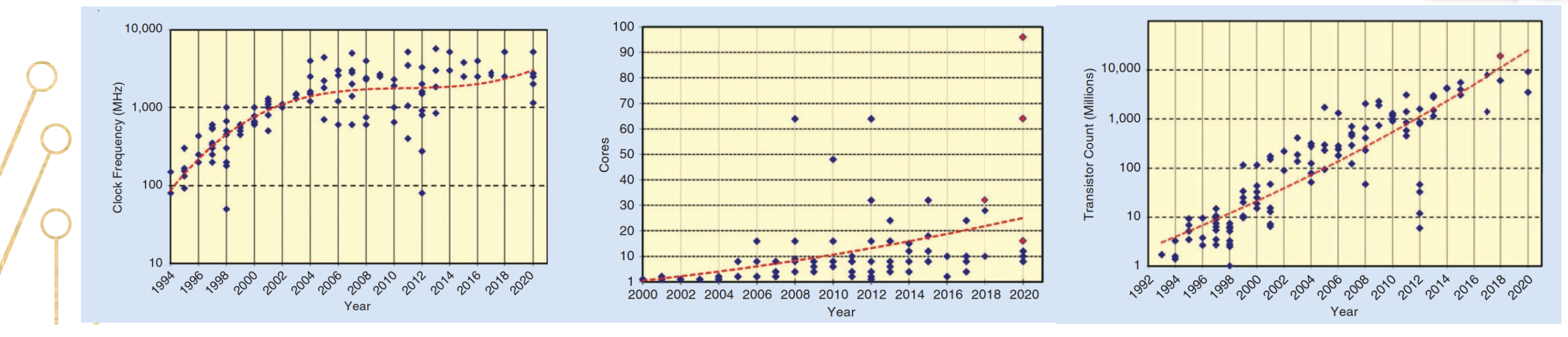

**L06 STANDARD**  $\sim$  100  $\,$  100  $\,$  100  $\,$  100  $\,$  100  $\,$  100  $\,$  100  $\,$  100  $\,$  100  $\,$  100  $\,$  100  $\,$  100  $\,$  100  $\,$  100  $\,$  100  $\,$  100  $\,$  100  $\,$  100  $\,$  100  $\,$  100  $\,$  100  $\,$  100  $\,$  100  $\,$  100  $\,$ 

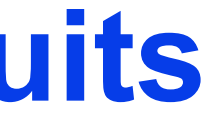

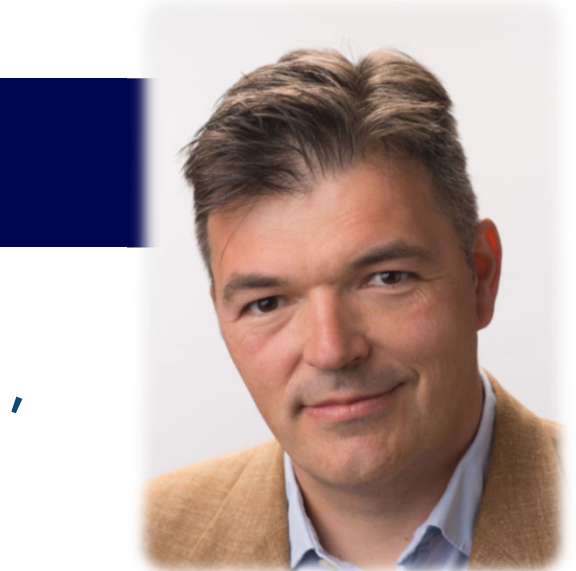

#### **Announcements**

- Homework 1 posted, due on February 17
- No class on February 18 (ISSCC)

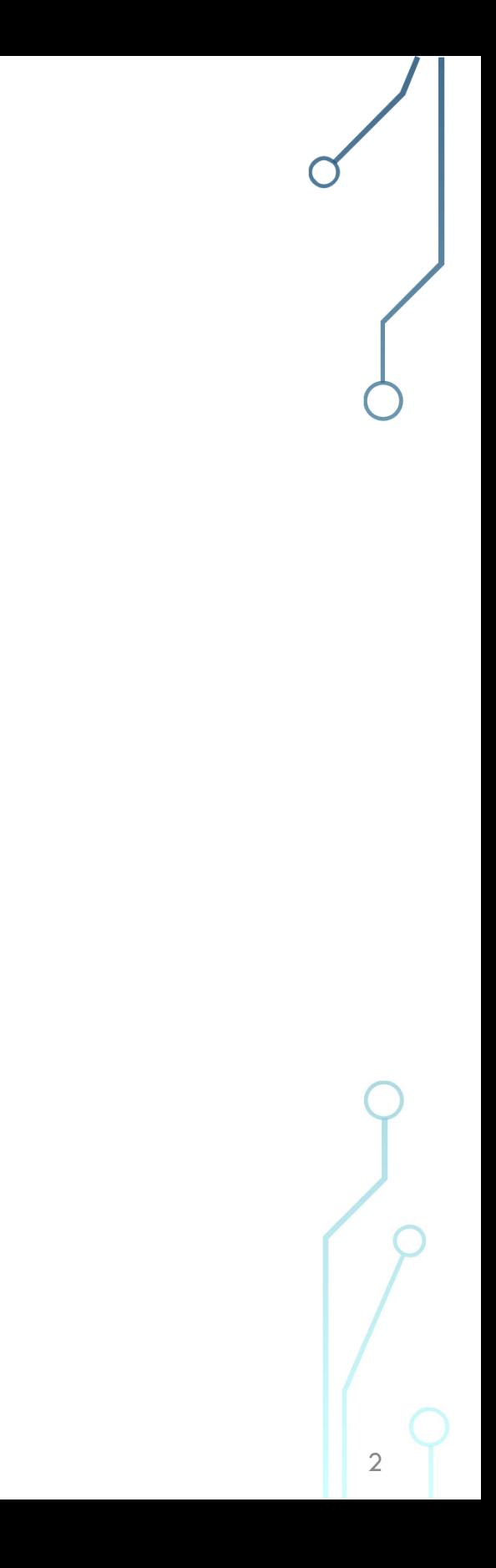

### **Outline**

- Module 2
	- Standard cells
	- Gate delay
	- Design flows

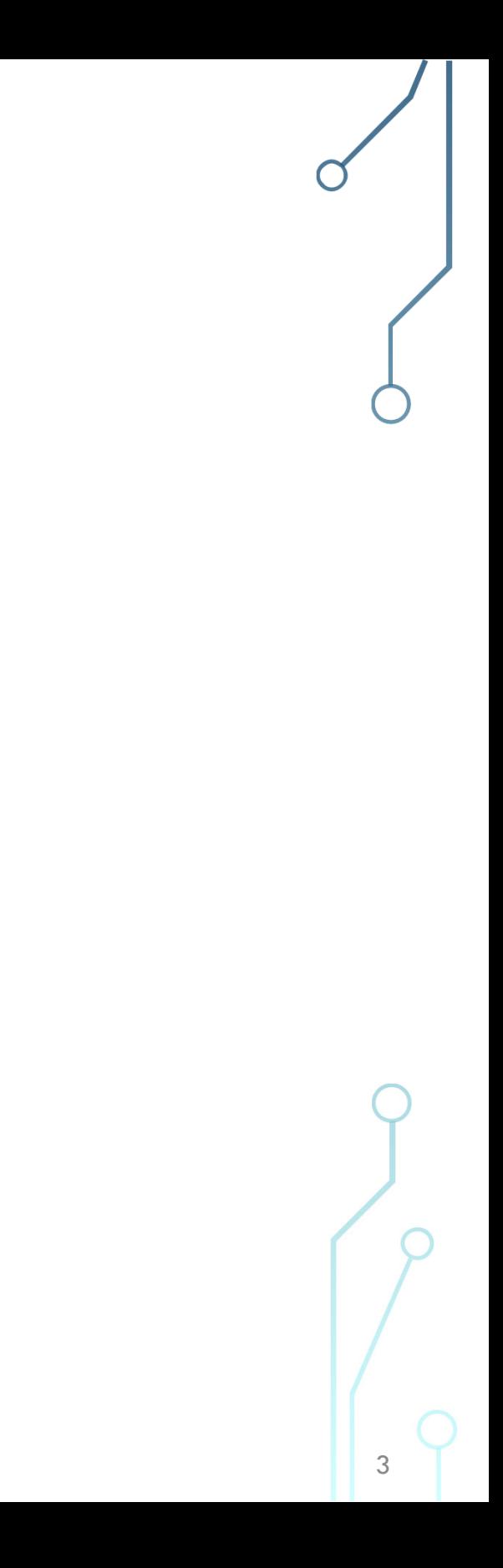

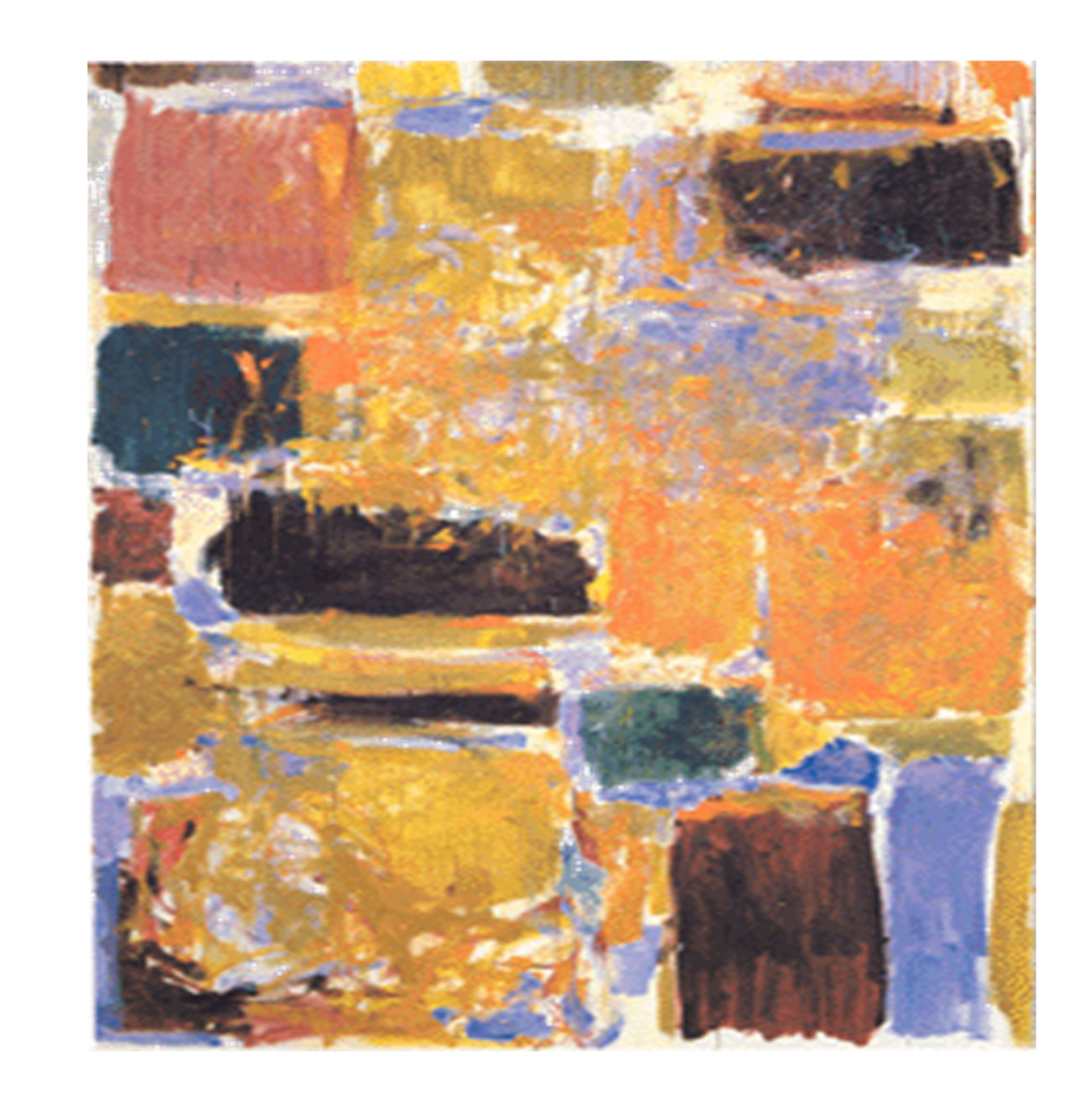

## 2.I Delay Revisited

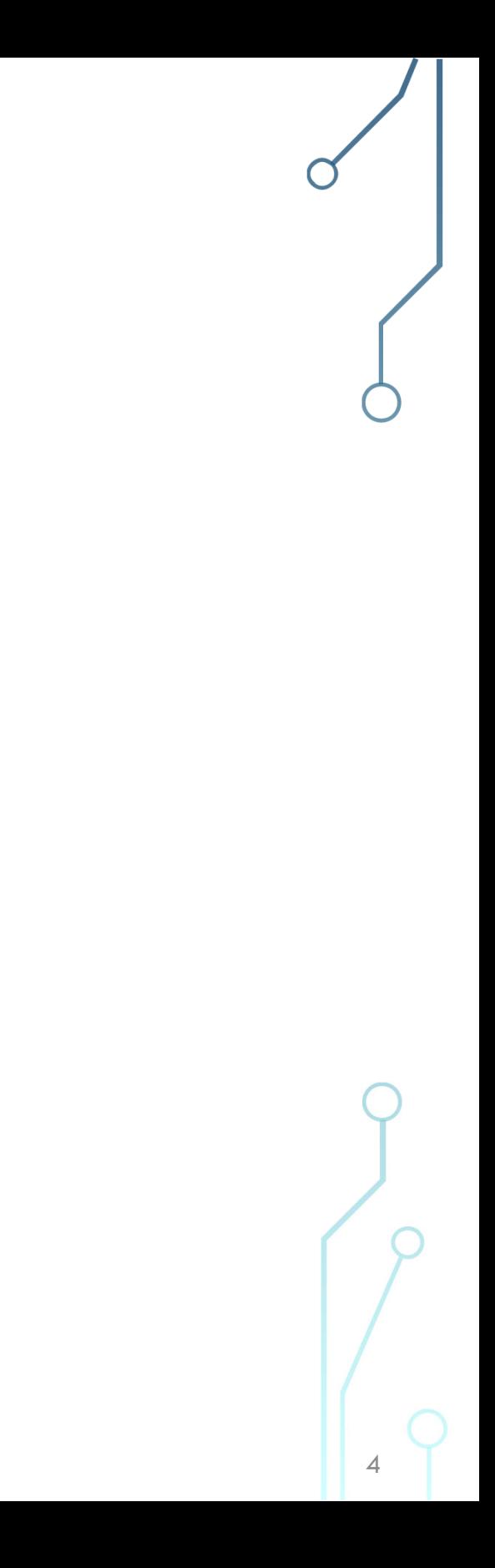

#### MOS Transistor as a Switch (EECS251A)

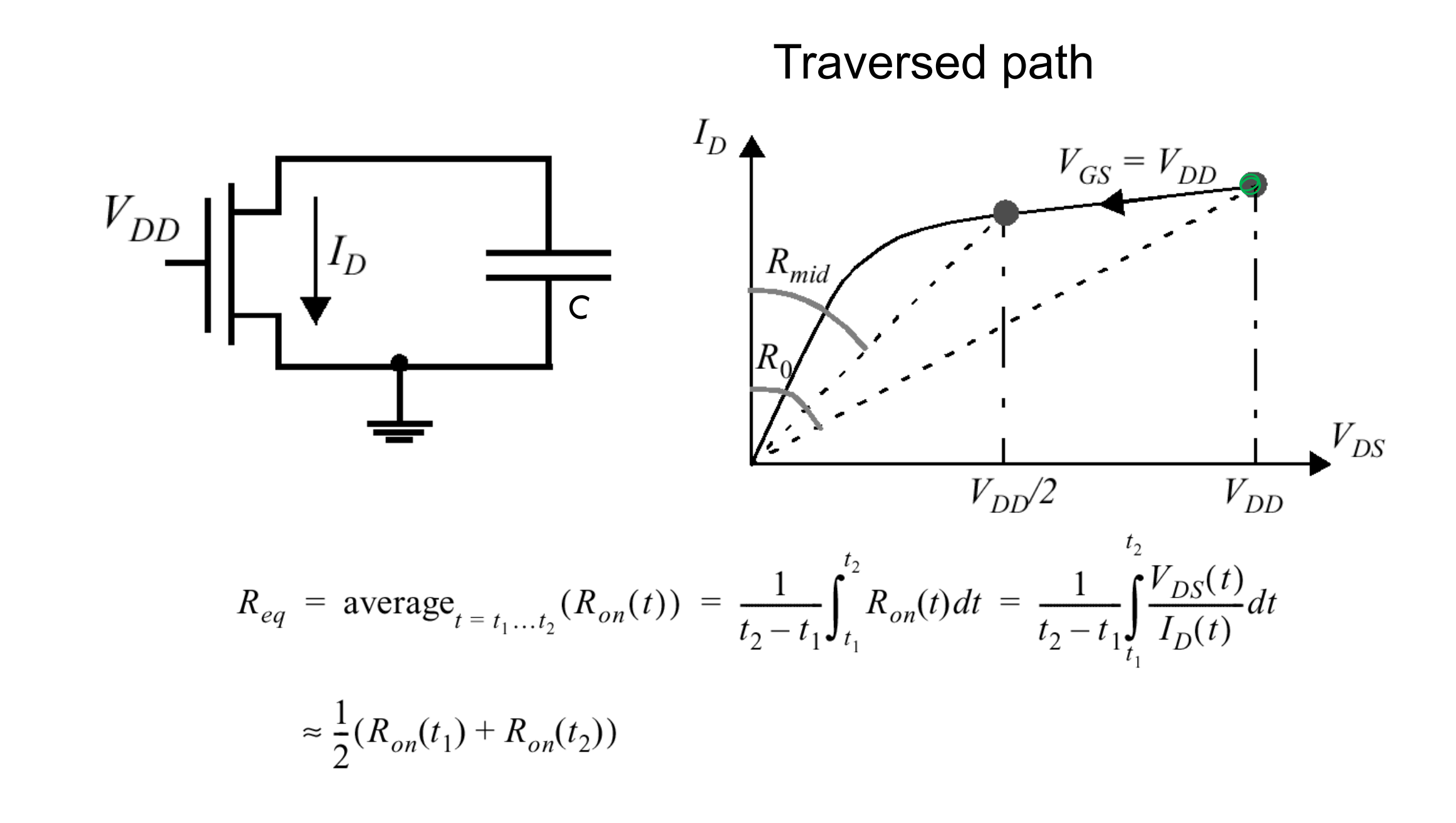

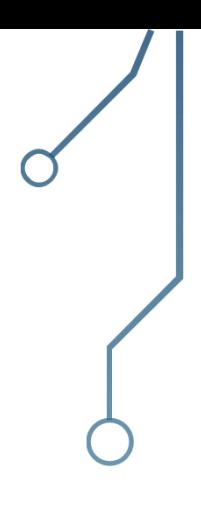

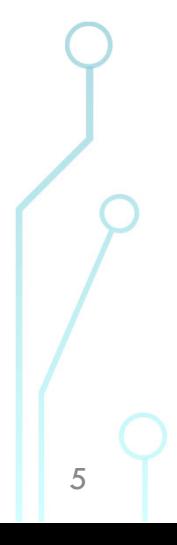

#### MOS Transistor as a Switch (EE241A)

Solving the integral:

$$
R_{eq} = \frac{1}{-V_{DD}/2} \int_{V_{DD}} \frac{V}{I_{DSAT}(1+\lambda V)} dV \approx \frac{3}{4} \frac{V_{DD}}{I_{DSAT}} \left(1 - \frac{7}{9} \lambda V_{DD}\right)
$$

Averaging resistances:

$$
R_{eq} = \frac{1}{2} \left( \frac{V_{DD}}{I_{DSAT}(1 + \lambda V_{DD})} + \frac{V_{DD}/2}{I_{DSAT}(1 + \lambda V_{DD}/2)} \right) \approx \frac{3}{4} \frac{V_{DD}}{I_{DSAT}} \left( 1 - \frac{5}{6} \lambda V_{DD} \right)
$$

with appropriately calculated *Idsat*

EECS241B L06 STANDARD CELLS

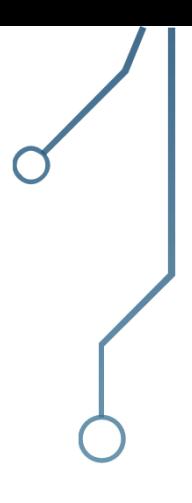

6

CMOS Performance

Propagation delay:

*Reqn CL*  $t_{pHL} = (\ln 2) R_{eqn} C_L$   $t_{pLH} = (\ln 2) R_{eqp} C_L$  $t_{nH} = (\ln 2)$ 

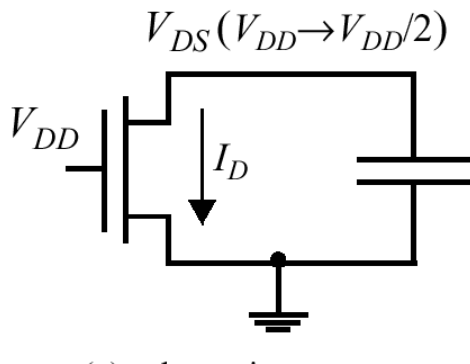

(a) schematic

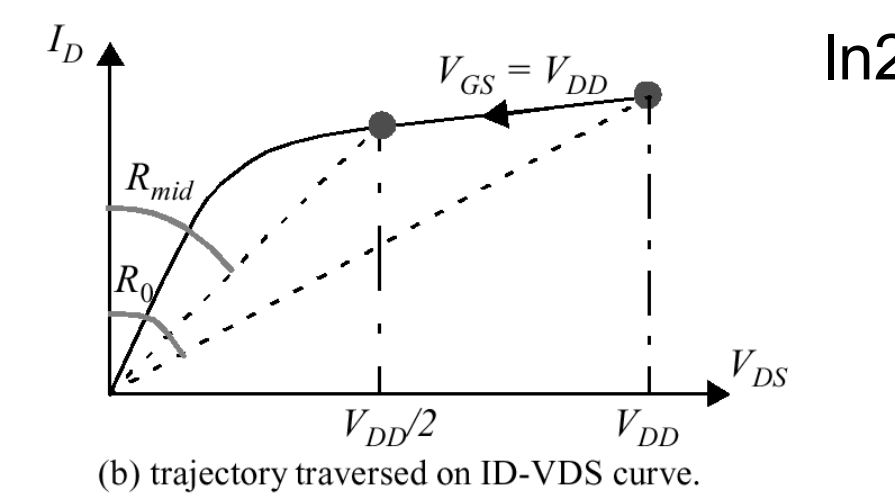

ln2 = 0.7

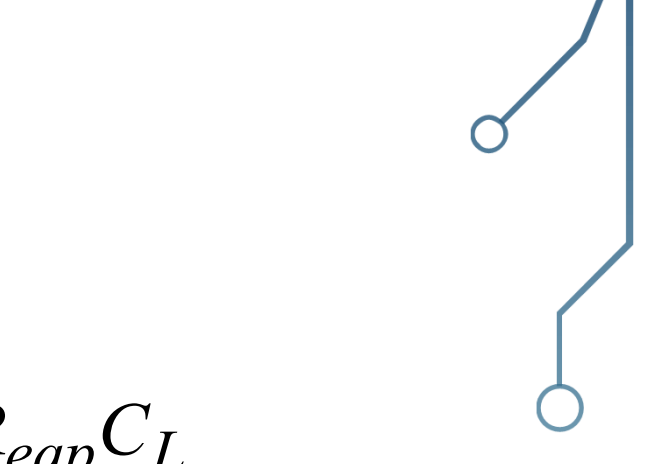

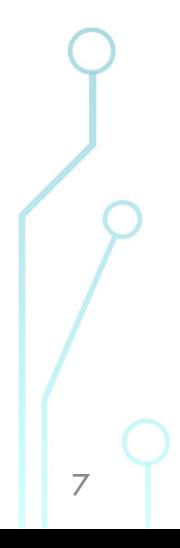

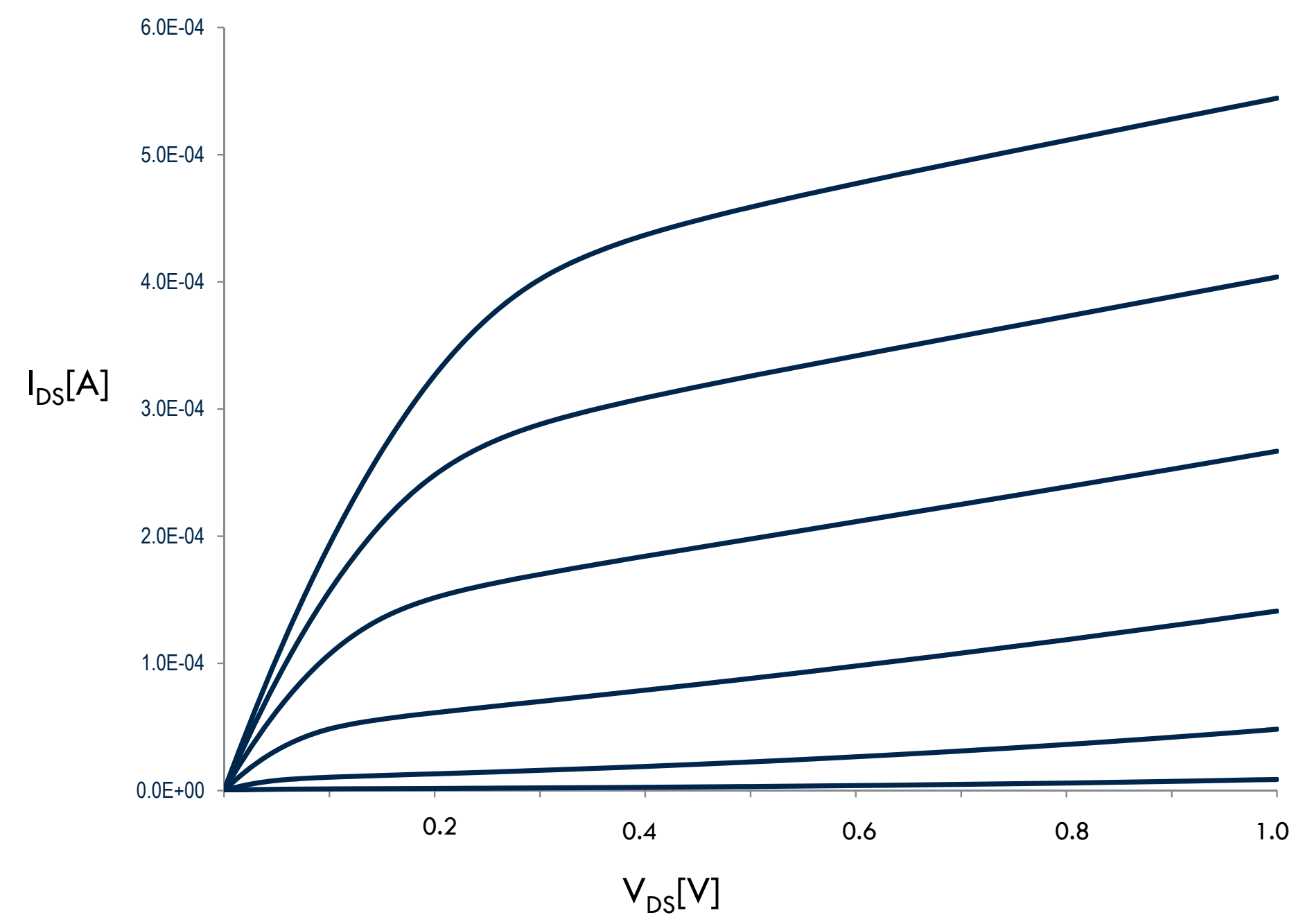

### Switching Trajectory

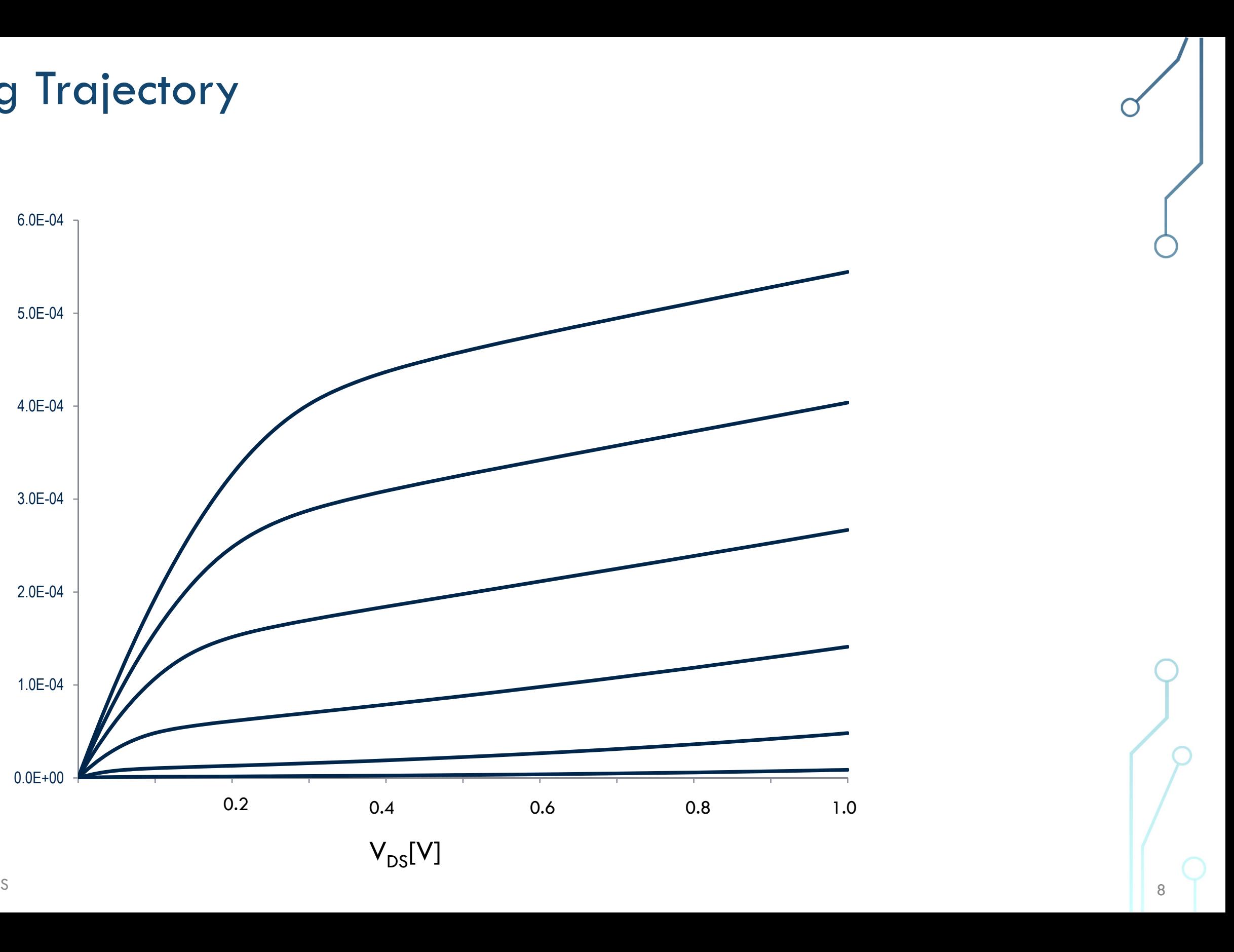

### Effective Current

- $\bullet$   $I_{on}(V_{DD})$  is never reached
- Define  $I_{eff} = (I_H + I_L)/2$
- $\bullet I_{L} = I_{DS}(V_{GS}=V_{DD}/2, V_{DS}=V_{DD}$ );  $I_{H}=I_{DS}(V_{GS}=V_{DD}, V_{DS}=V_{DD}/2)$ ,

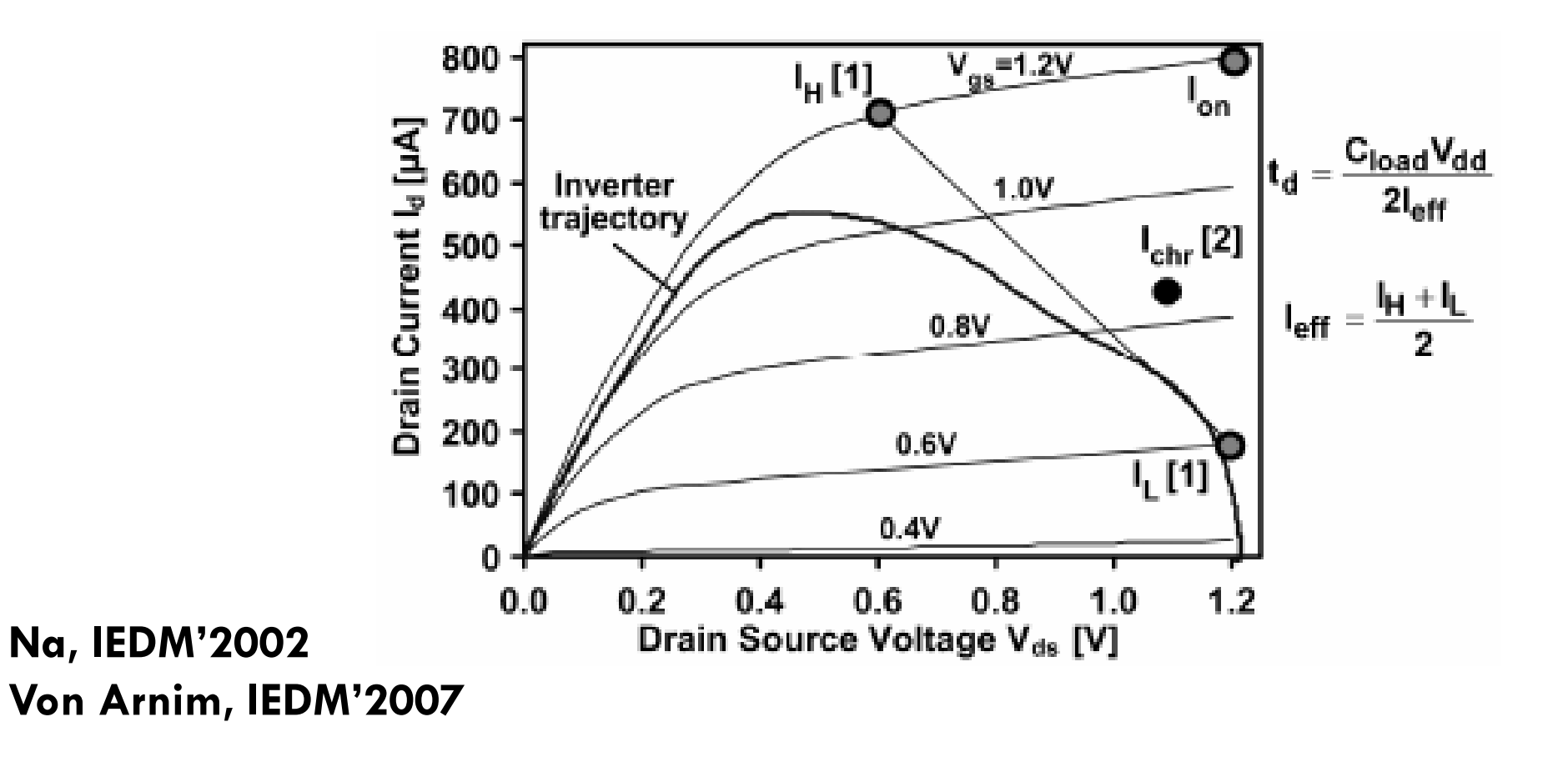

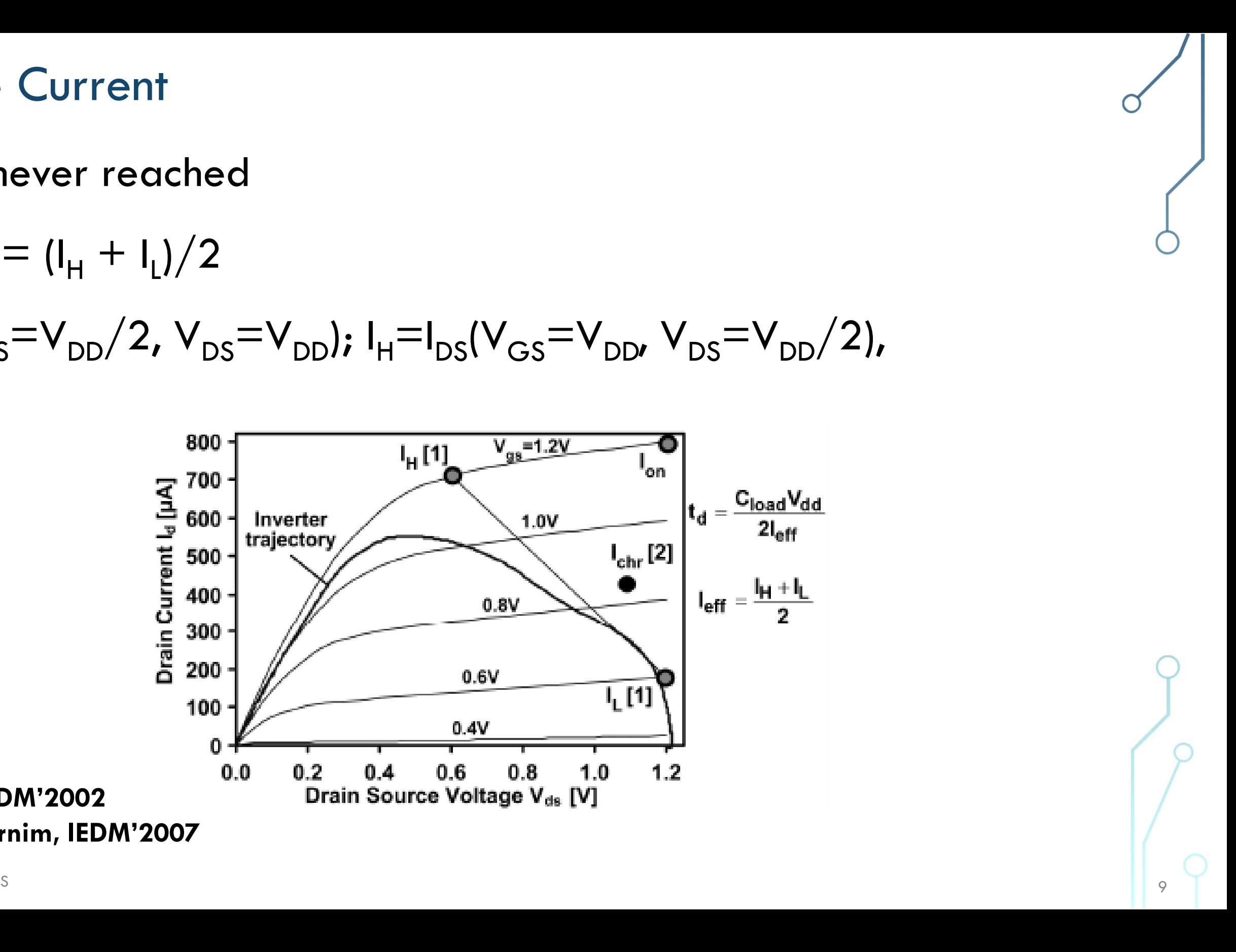

#### **DIBL Matters**

- A. Loke, VLSI'16
	- FinFET, FDSOI less DIBL

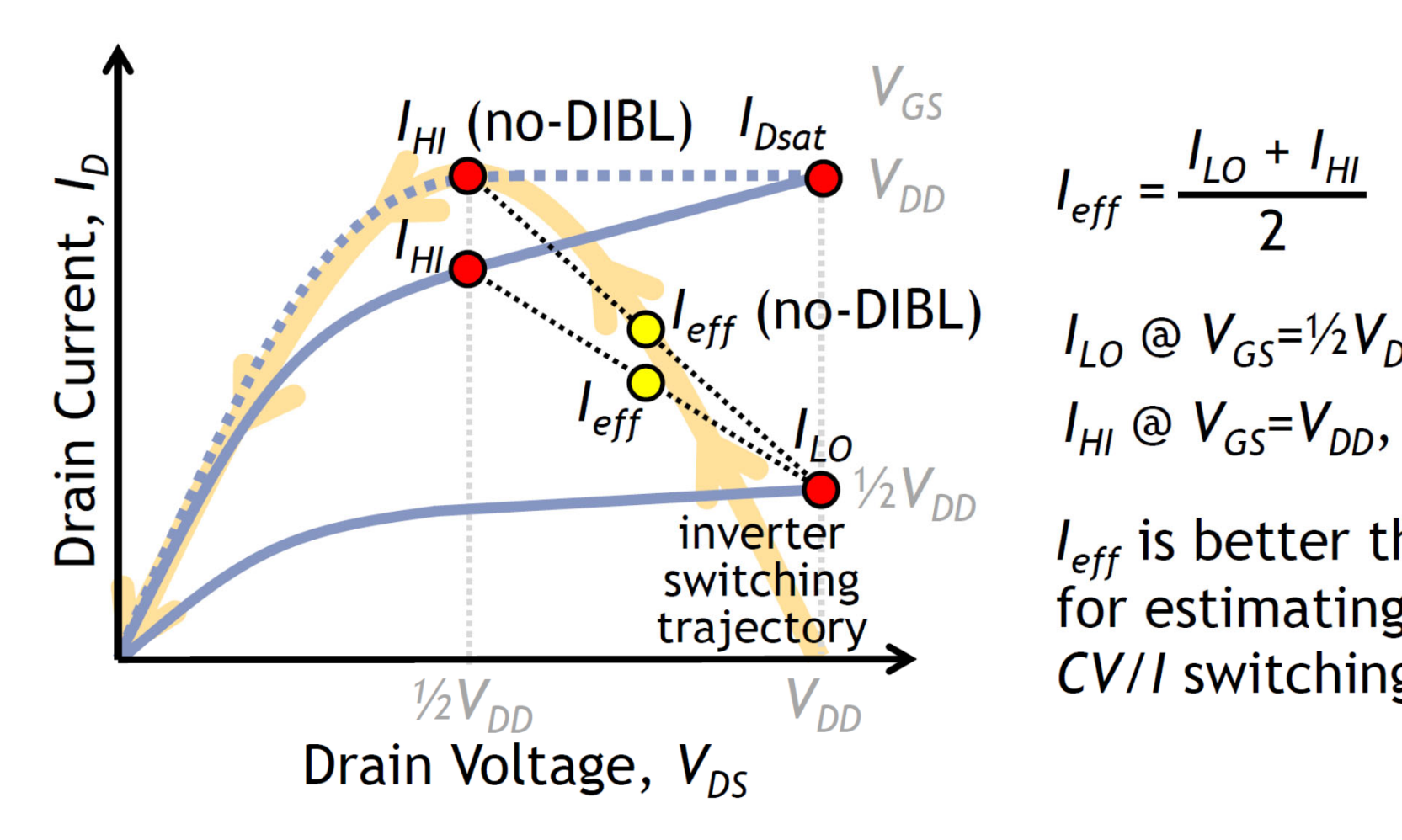

 $I_{10}$  @  $V_{GS} = \frac{1}{2} V_{DD}$ ,  $V_{DS} = V_{DD}$  $V_{H1}$  @  $V_{GS} = V_{DD}$ ,  $V_{DS} = V_2 V_{DD}$ 

 $I_{eff}$  is better than  $I_{Dsat}$ for estimating inverter CV/I switching delay

Less DIBL  $\rightarrow$  higher  $I_{eff}$  &  $r_{out}$  for same  $I_{Dsat}$ 

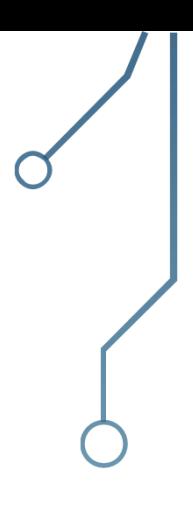

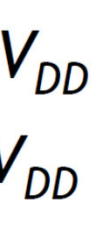

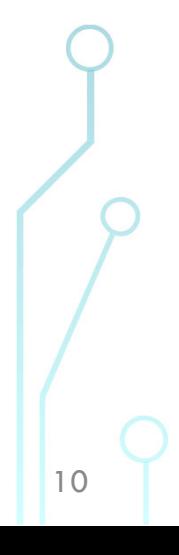

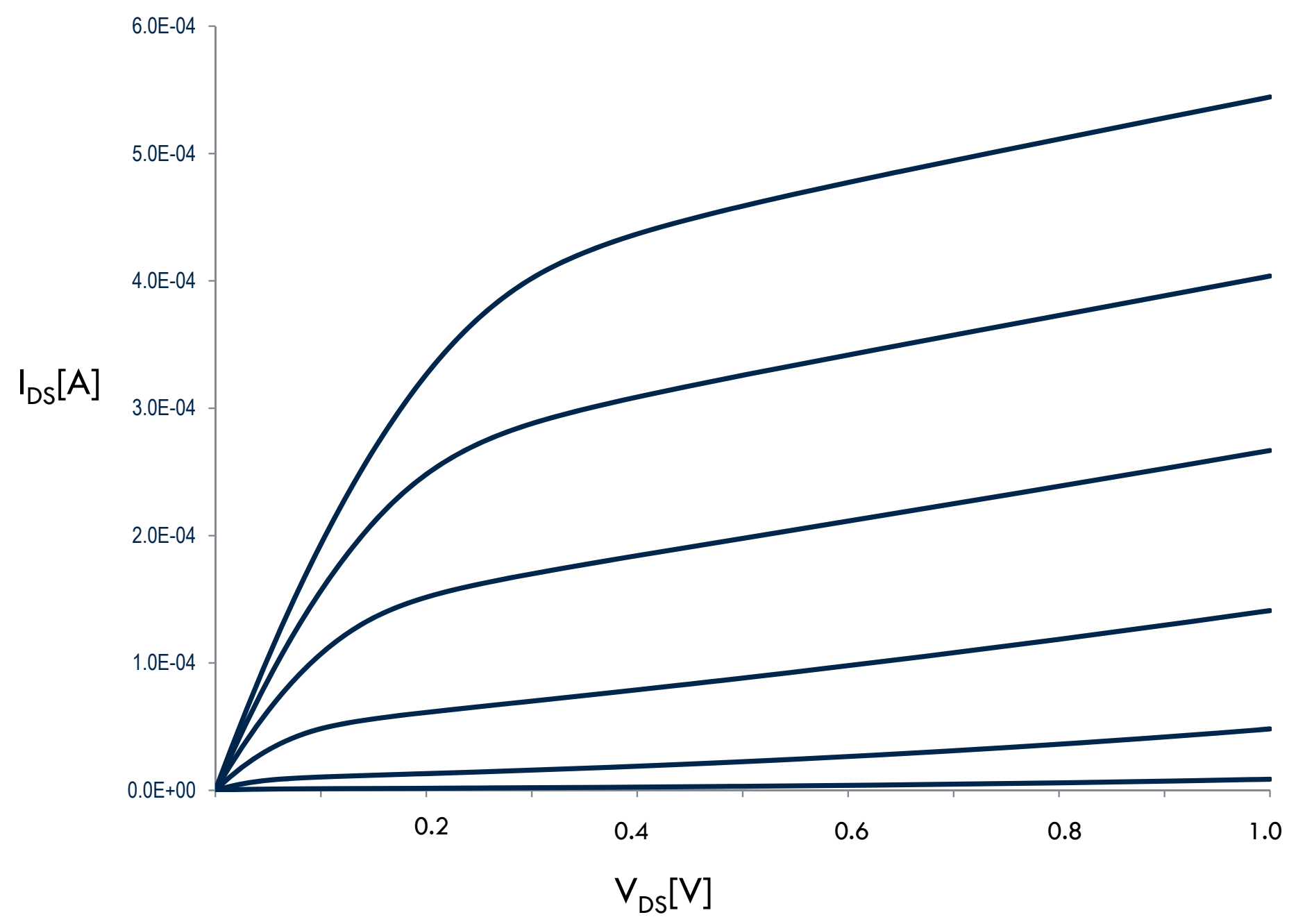

Transistor Stacks

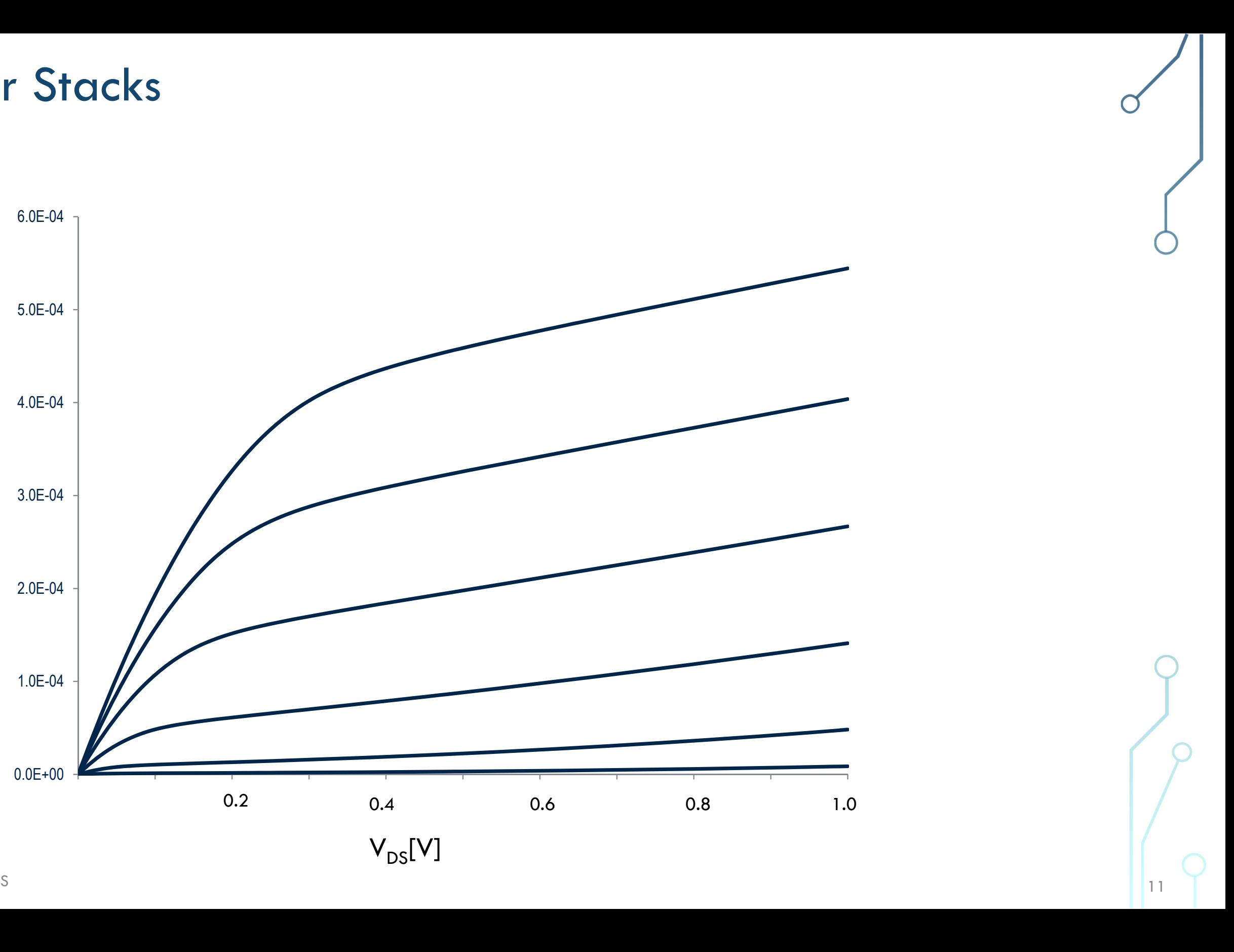

#### Effective Current in Stacks

#### Von Arnim, IEDM'2007

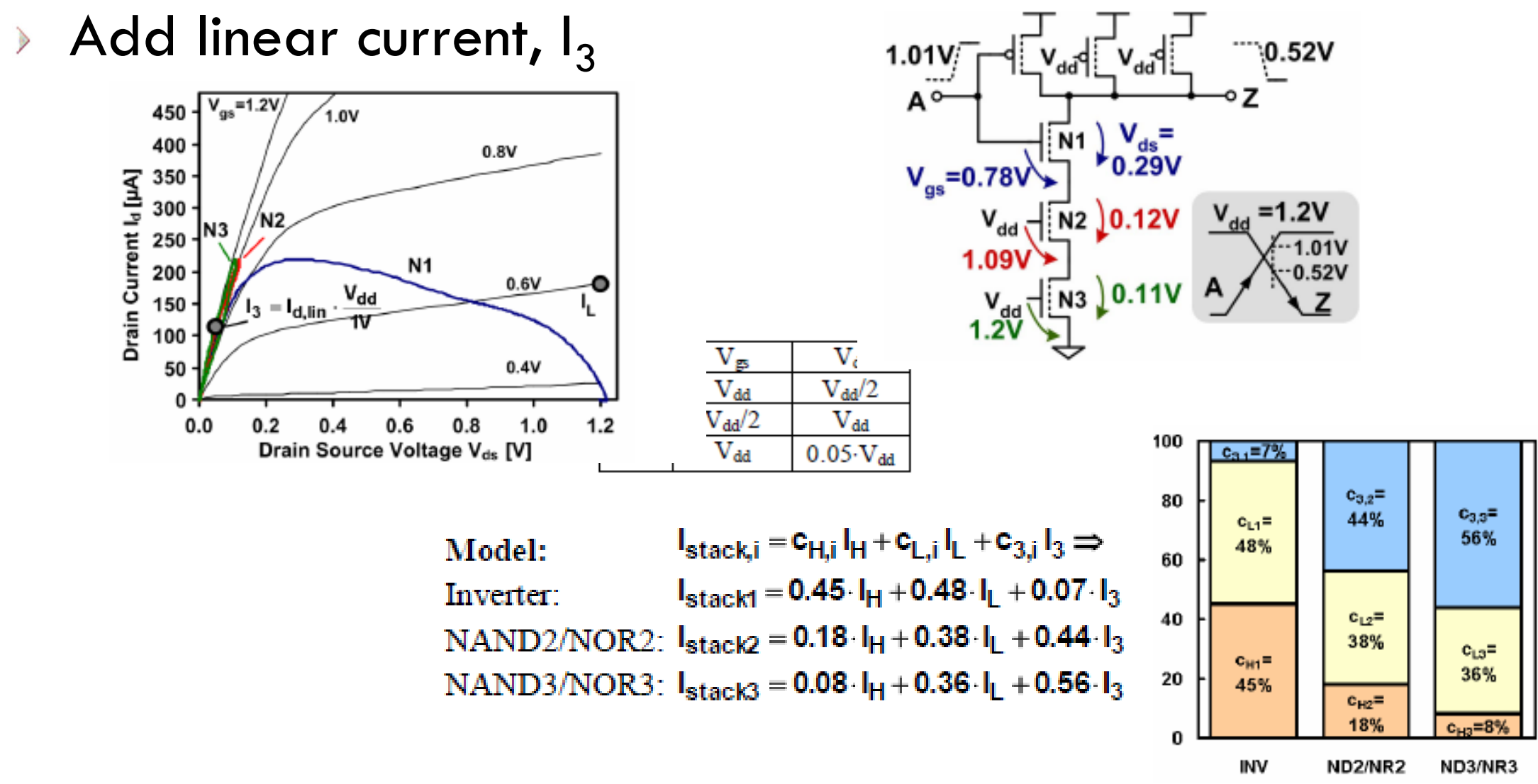

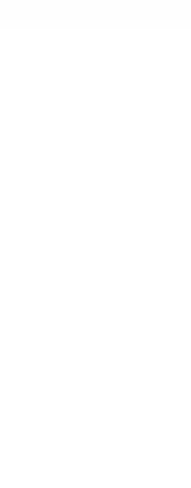

- 
- 

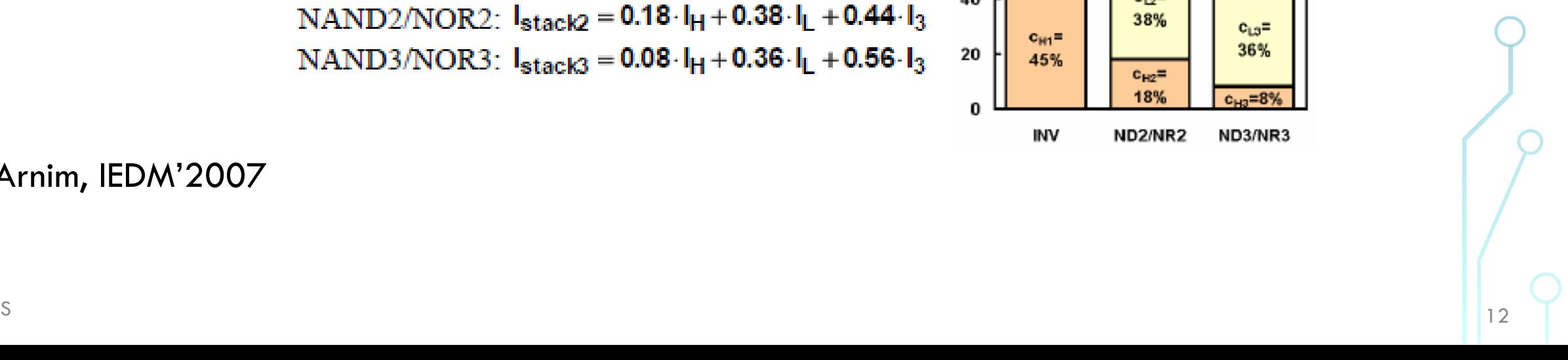

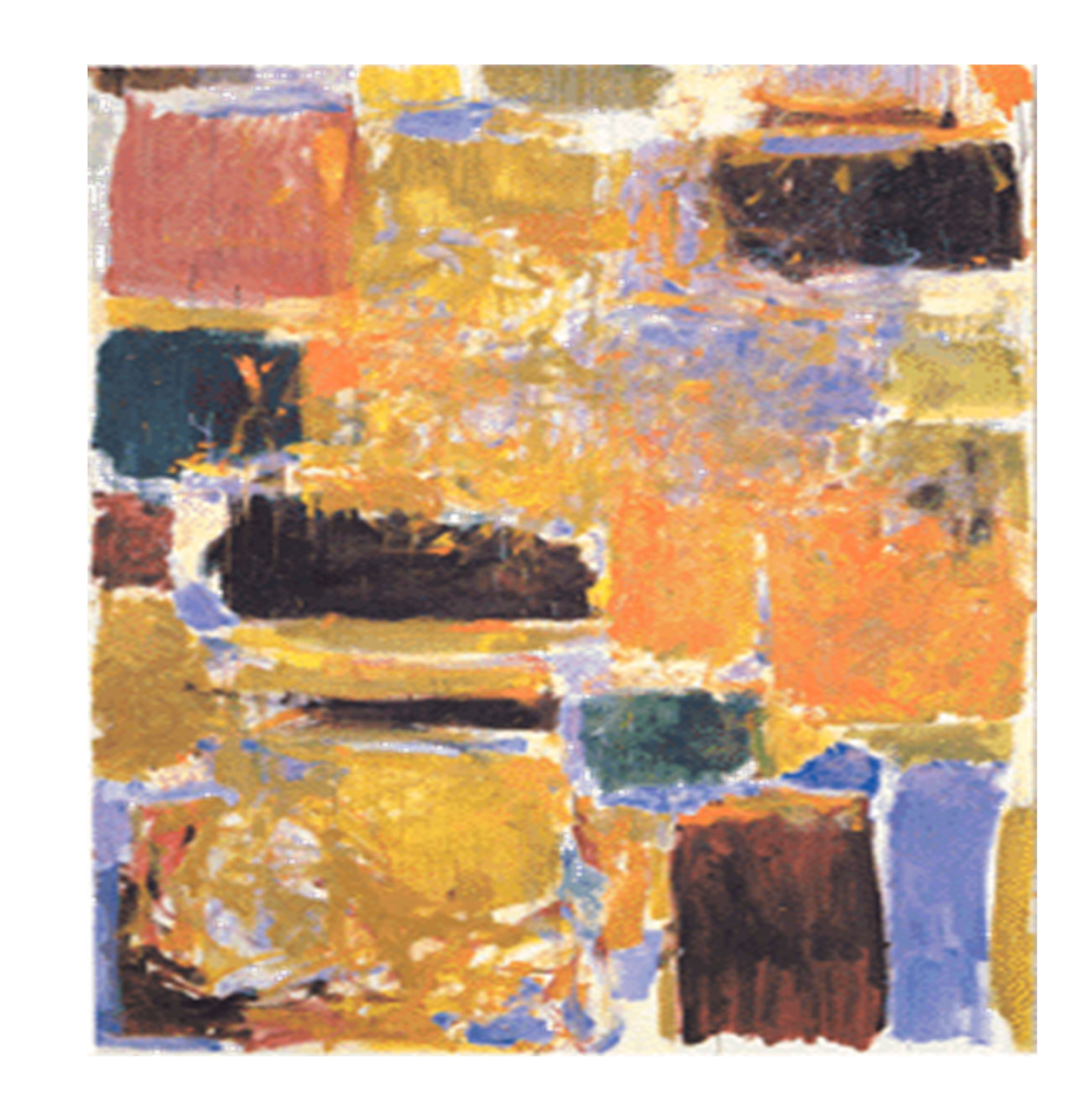

## 2.J Standard Cells

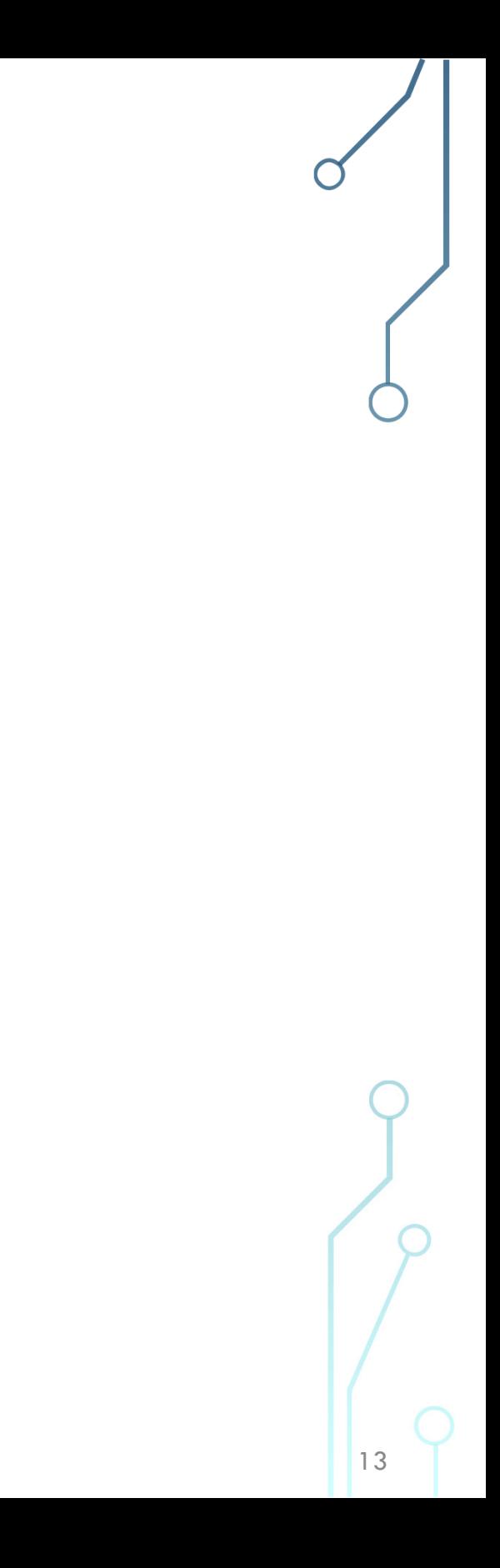

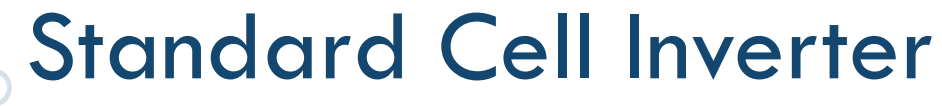

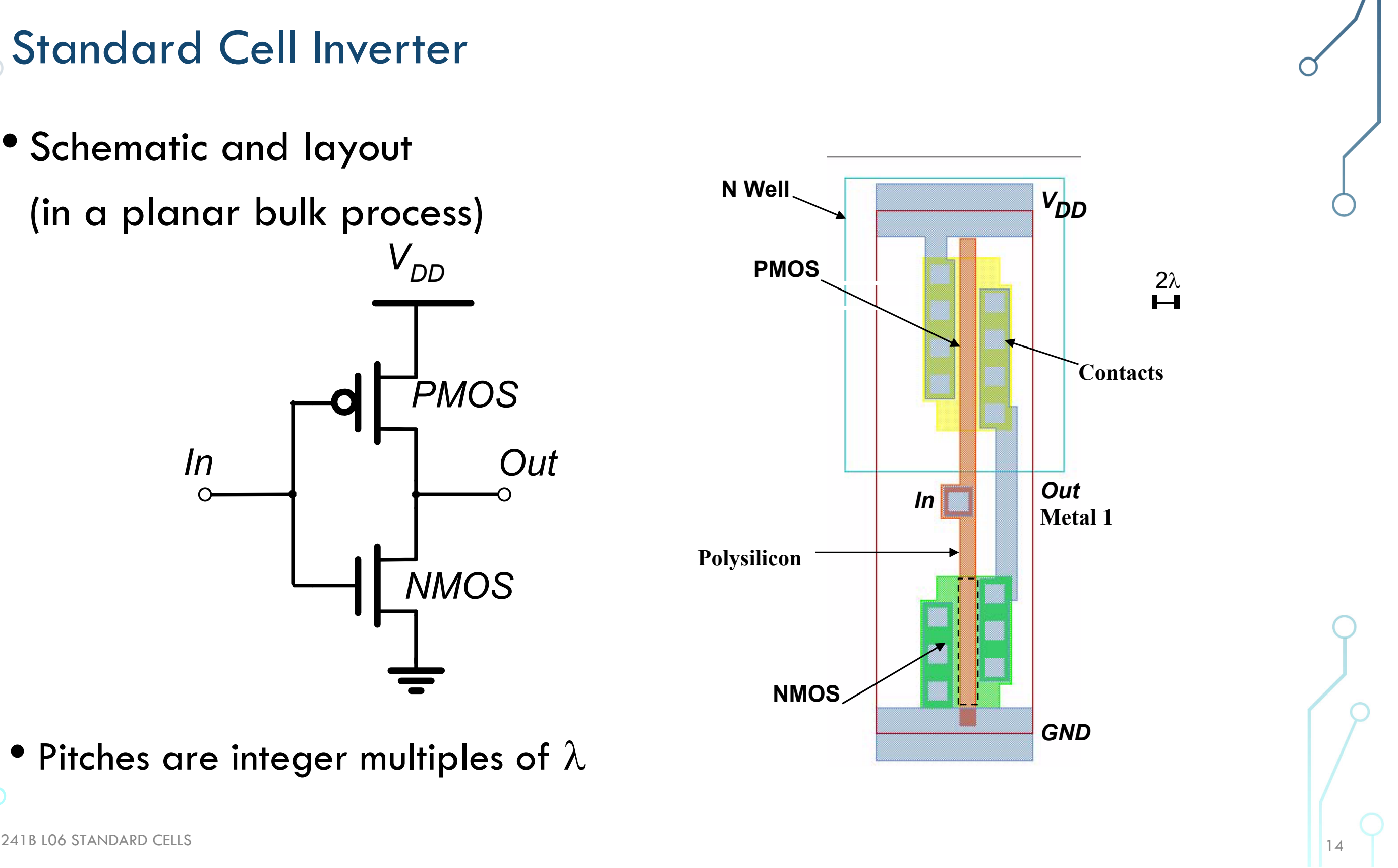

EECS241B L06 STANDARD CELLS

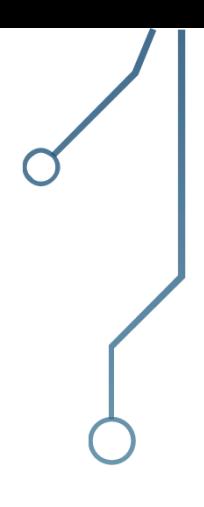

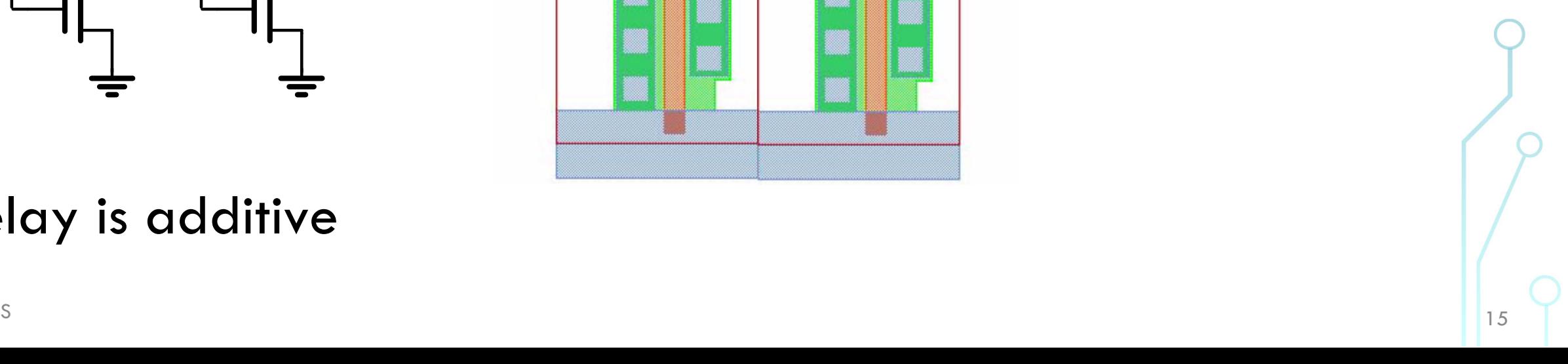

Delay is additive $\mathcal{P}^{\mathcal{P}}(\mathcal{P}) = \mathcal{P}^{\mathcal{P}}(\mathcal{P}) = \mathcal{P}^{\mathcal{P}}(\mathcal{P}) = \mathcal{P}^{\mathcal{P}}(\mathcal{P})$ 

#### Connect in Metal

Share power and ground

Abut cells

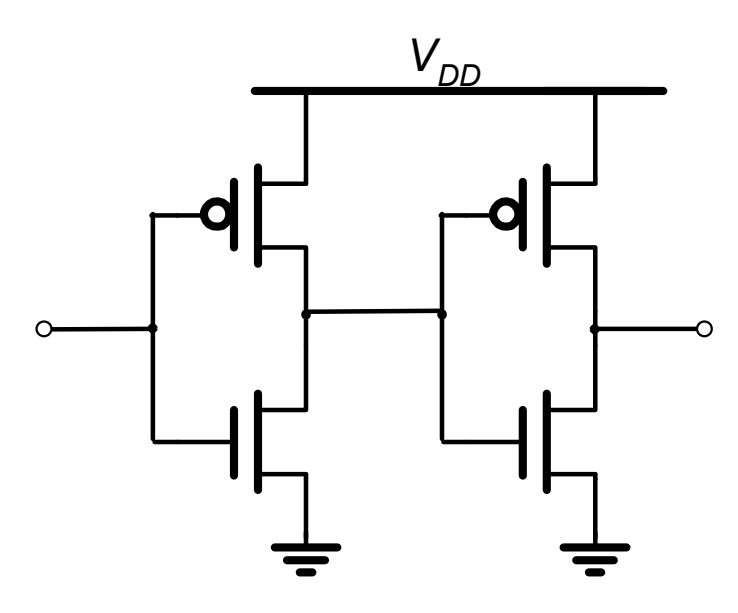

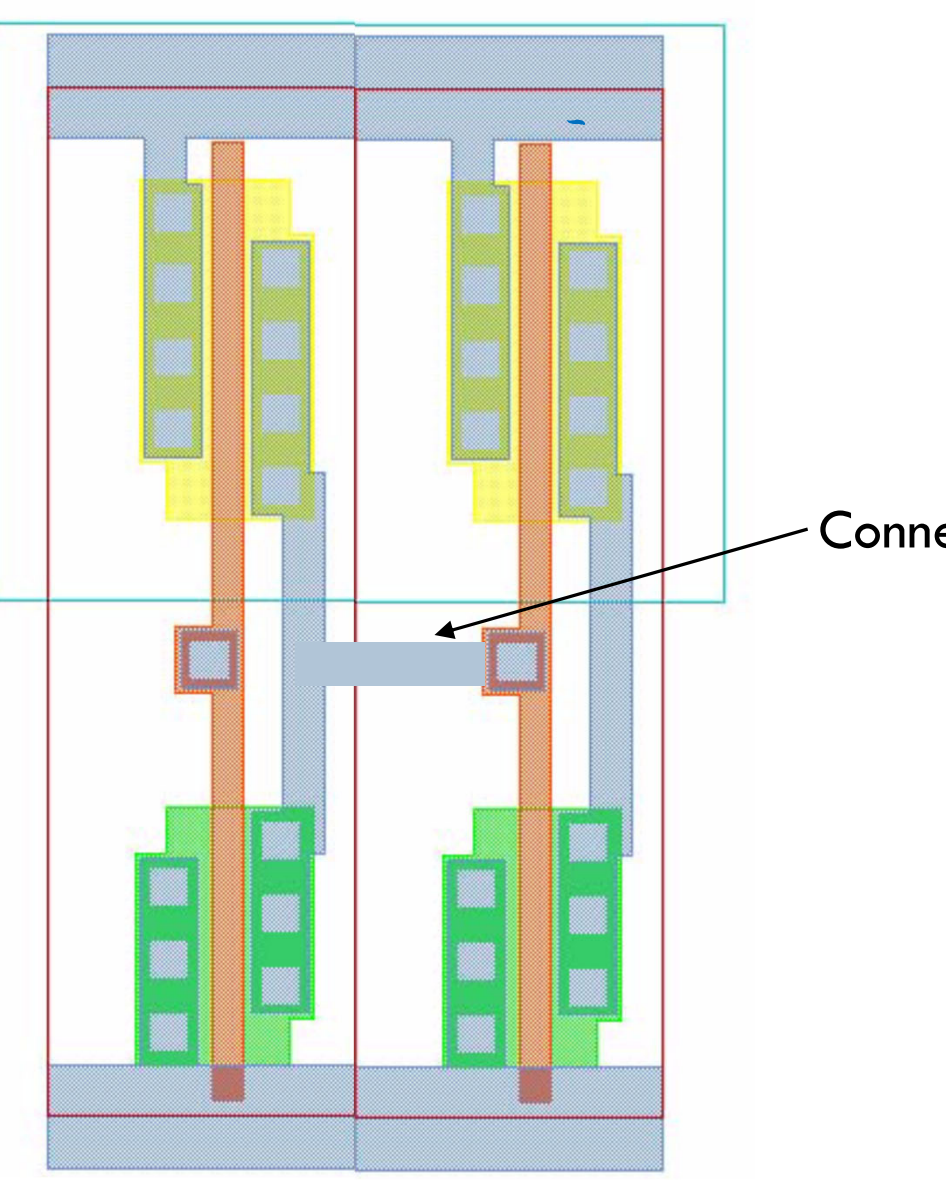

### FinFET Standard Cells

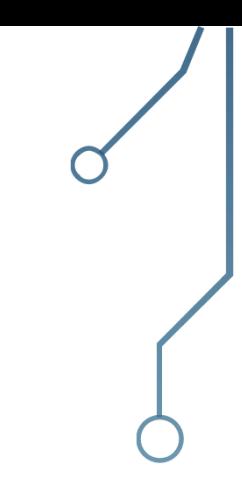

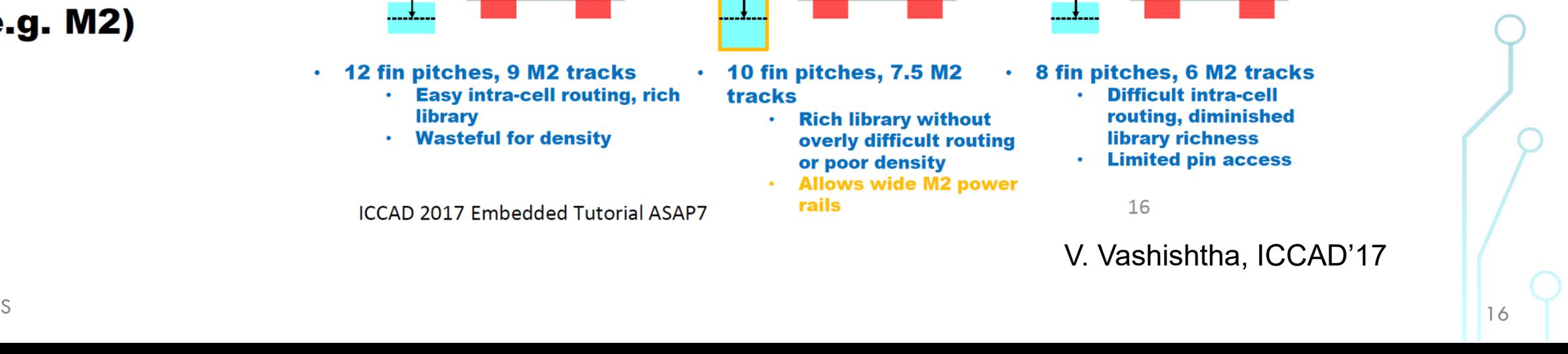

V. Vashishtha, ICCAD'17

#### **ASAP7**

- Standard cell height selection is application specific
	- Related to fins/gate, i.e. drive strength
- · Gear ratio: fin-tometal pitch ratio
	- Cell height needs to be integer # of fins and (mostly) an integer # of metals accessing the cell pins (e.g. M2)

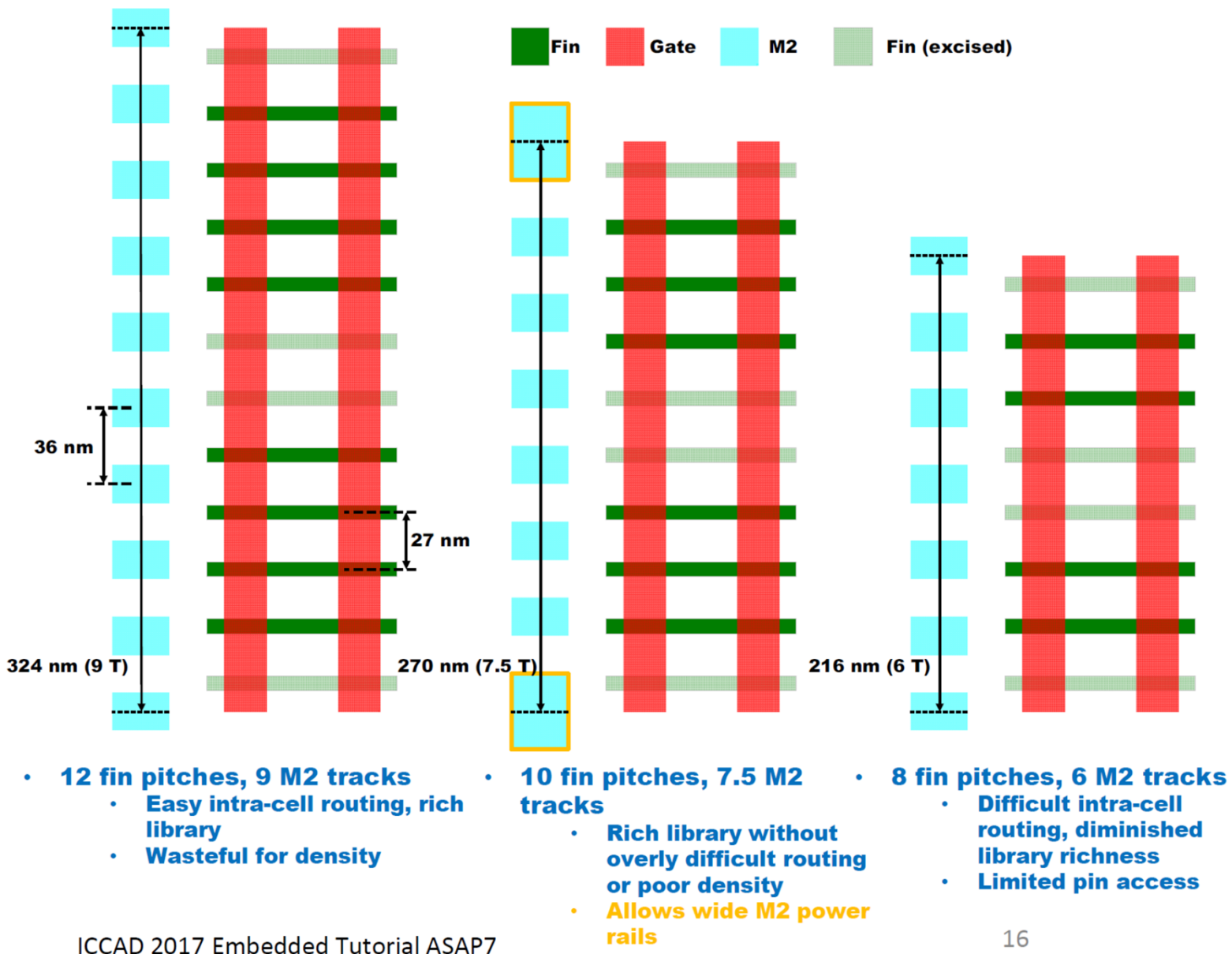

- **Cell architecture** 
	- 7.5 M2 track height
		- Provides good gear ratio with fin, poly, and M2 pitch

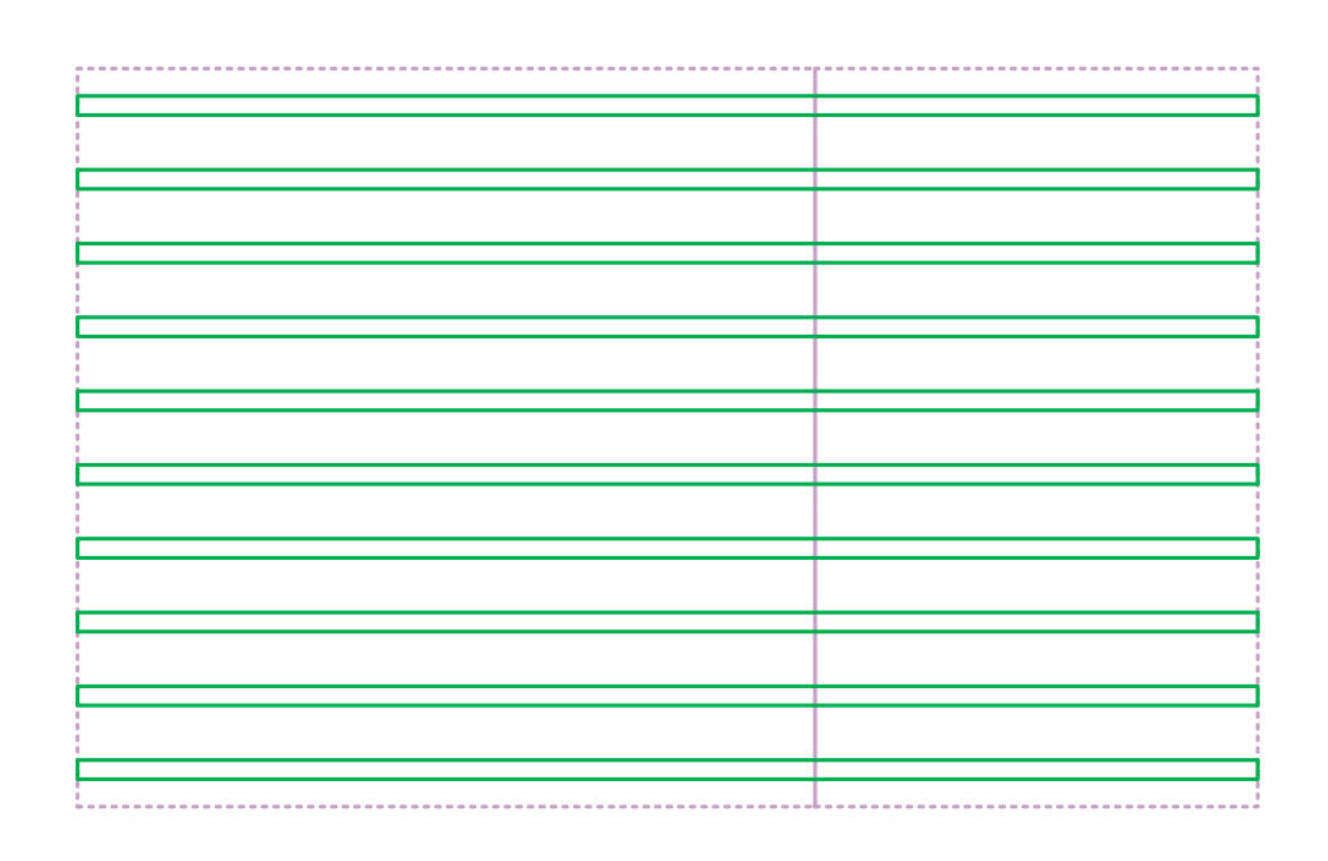

Fin (pre-cut)

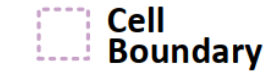

EECS241B L06 STANDARD CELLS

 $\frac{1}{17}$ 

- **Cell architecture** 
	- 7.5 M2 track height
		- Provides good gear ratio with fin, poly, and M2 pitch
	- Adjacent NAND3 and inverter **FEOL and MOL show the double** diffusion break (DDB)

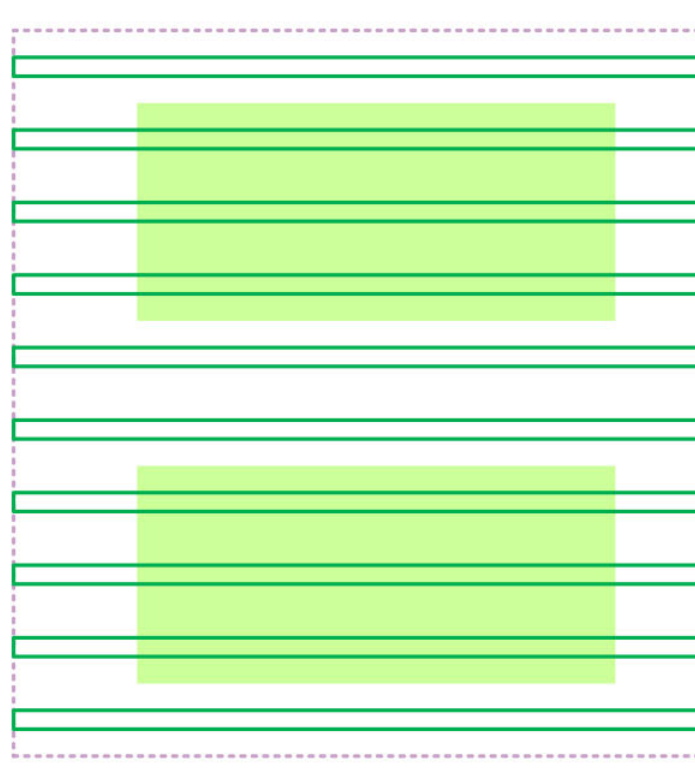

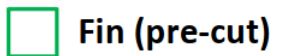

**Active (drawn)** 

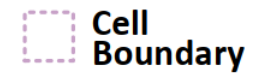

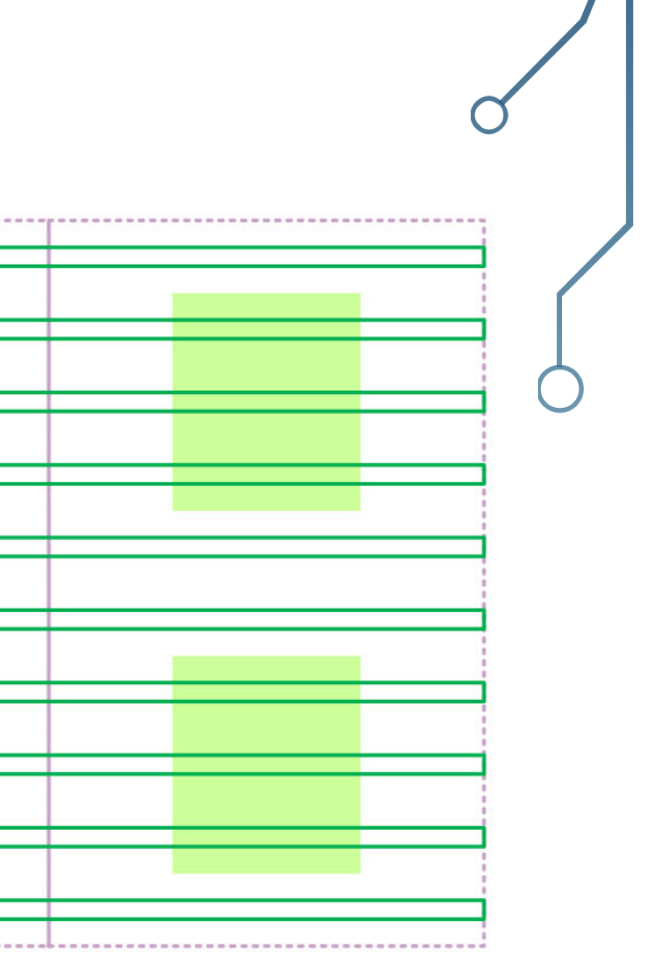

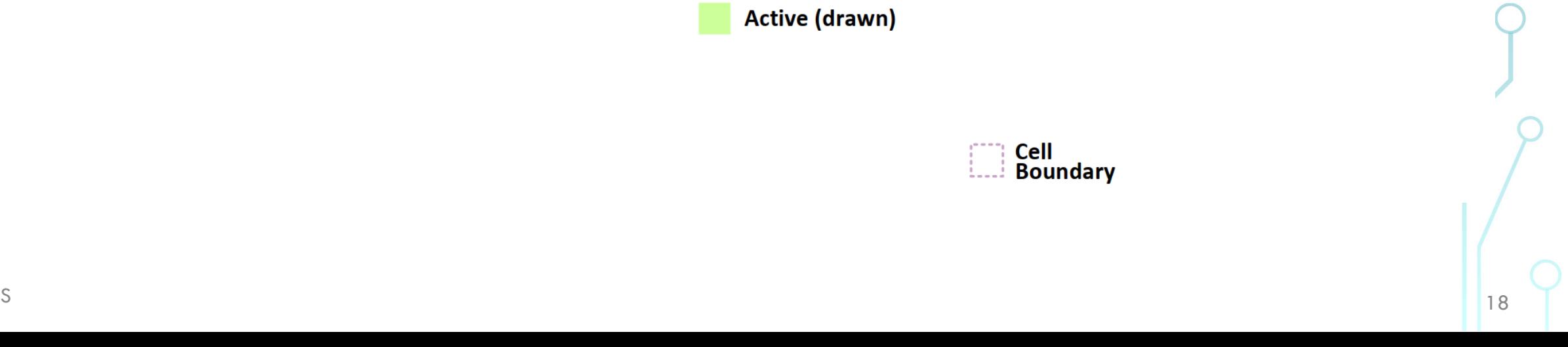

- **Cell architecture** 
	- 7.5 M2 track height
		- Provides good gear ratio with fin, poly, and M2 pitch
	- Adjacent NAND3 and inverter **FEOL and MOL show the double** diffusion break (DDB)
	- Drawing is not WSYWIG-the fins extend to  $\frac{1}{2}$  the gate horizontally past drawn active

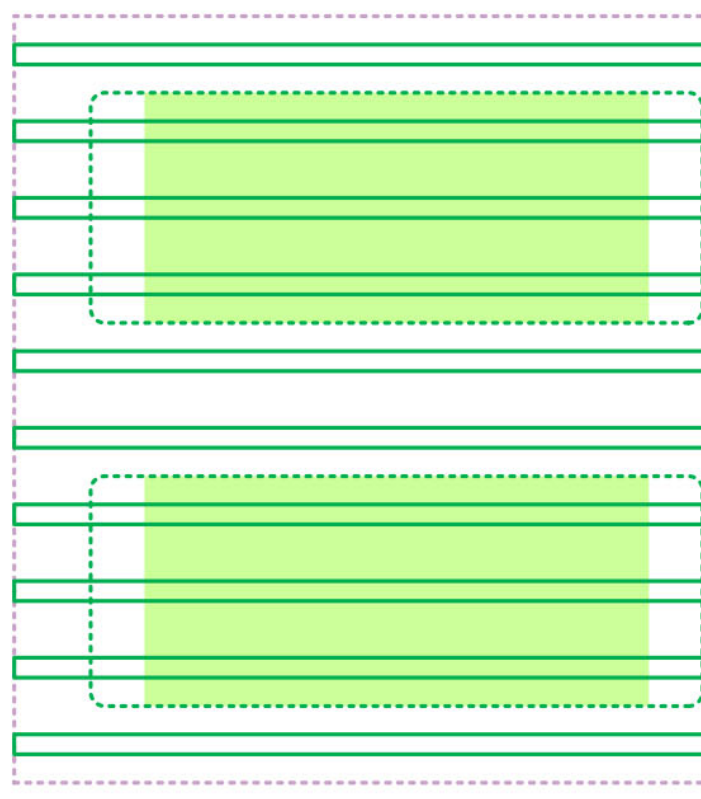

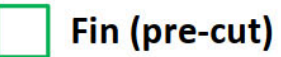

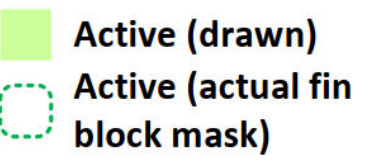

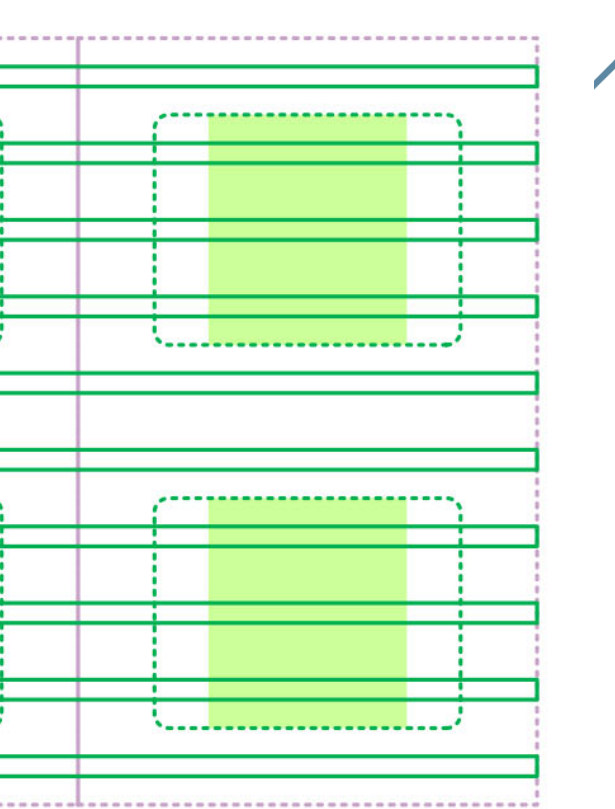

<u>ы администрация продолжанных совмещениях совмещениях совмещениях совмещениях совмещения и продолжания и приня</u>

#### **Cell architecture**

- 7.5 M2 track height
	- Provides good gear ratio with fin, poly, and M2 pitch
- Adjacent NAND3 and inverter **FEOL and MOL show the double** diffusion break (DDB)
- Drawing is not WSYWIG-the fins extend to  $\frac{1}{2}$  the gate horizontally past drawn active
- **DDB** needed since the 32 nm  $\bullet$ node, depending on foundry
	- **Design rules check for connectivity**

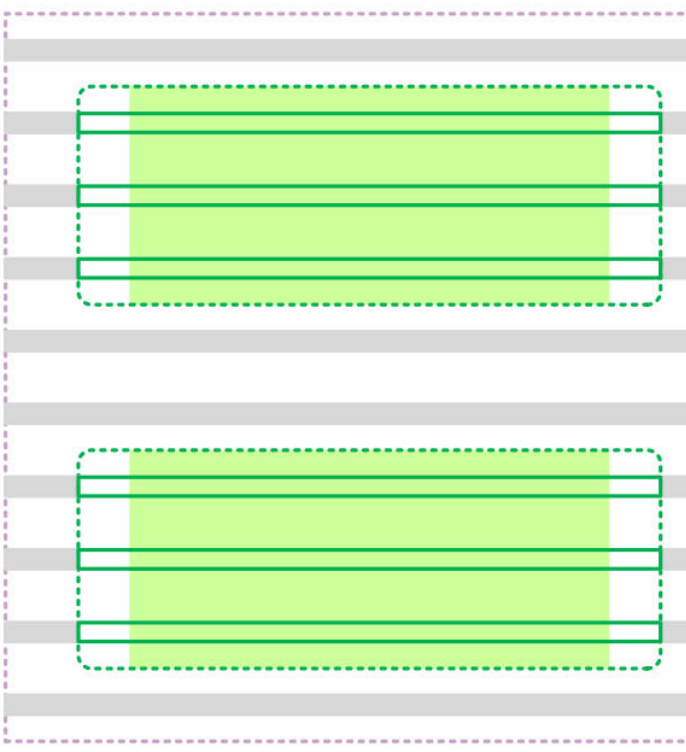

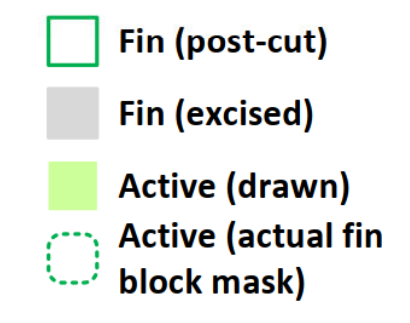

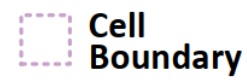

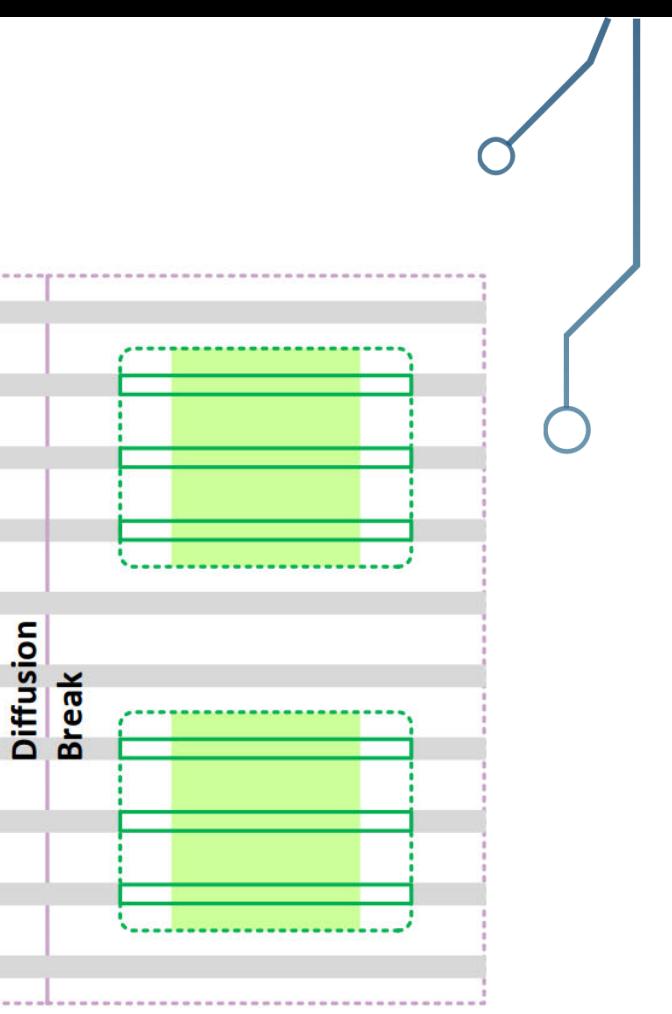

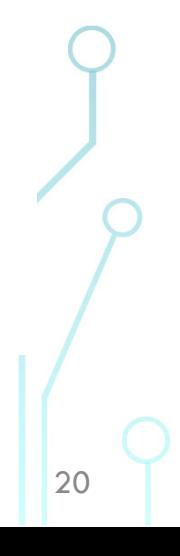

#### **Cell architecture**

- 7.5 M2 track height
	- Provides good gear ratio with fin, poly, and M2 pitch
- Adjacent NAND3 and inverter **FEOL and MOL show the double** diffusion break (DDB)
- **Drawing is not WSYWIG-the** fins extend to  $\frac{1}{2}$  the gate horizontally past drawn active
- **DDB** needed since the 32 nm node, depending on foundry
	- **Design rules check for connectivity**

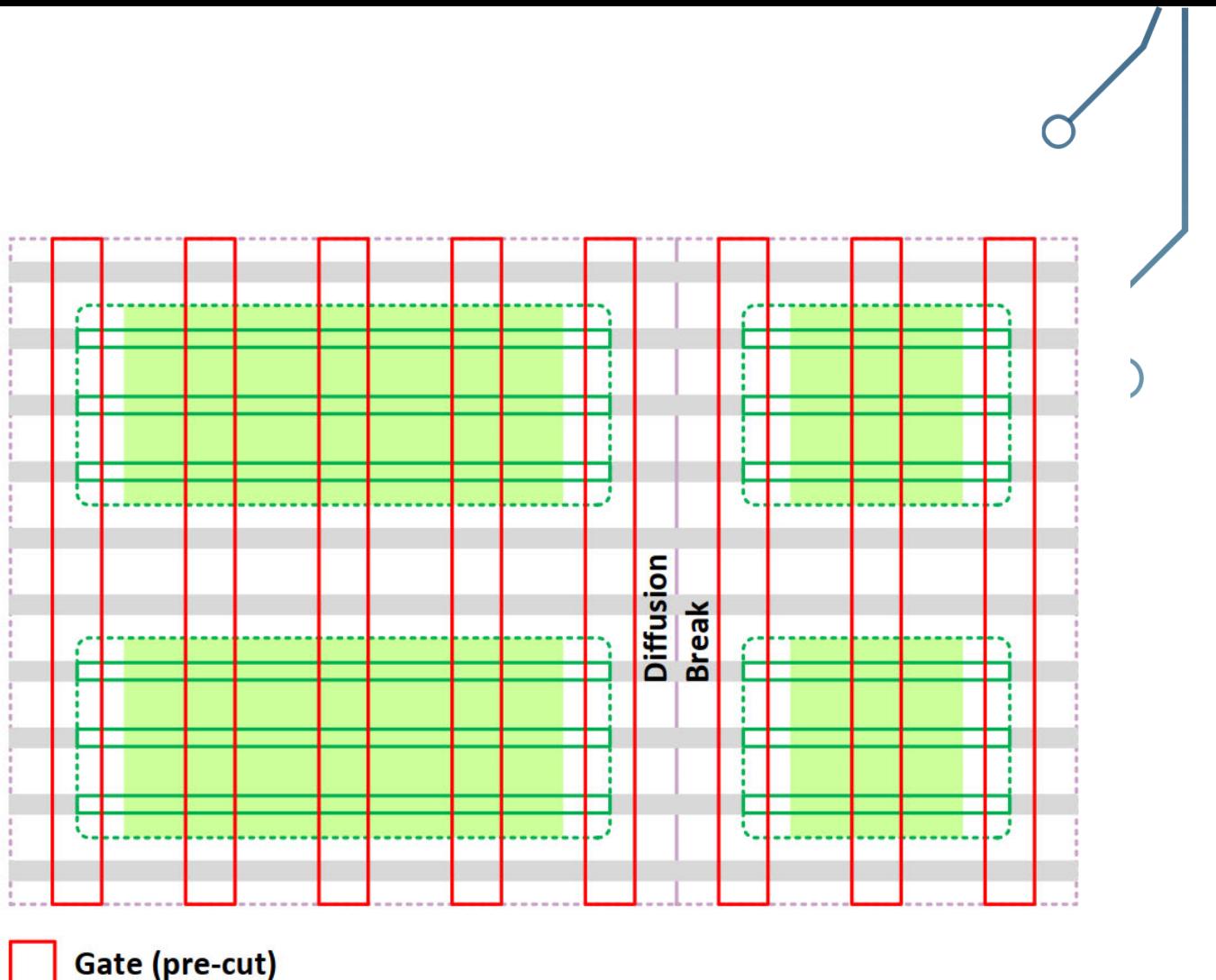

Fin (post-cut)

Fin (excised)

**Active (drawn) Active (actual fin** block mask)

Cell<br>Boundary

 $21$ 

#### **Cell architecture**

- 7.5 M2 track height
	- Provides good gear ratio with fin, poly, and M2 pitch
- Adjacent NAND3 and inverter **FEOL and MOL show the double** diffusion break (DDB)
- Drawing is not WSYWIG-the fins extend to  $\frac{1}{2}$  the gate horizontally past drawn active
- **DDB** needed since the 32 nm node, depending on foundry
	- **Design rules check for connectivity**

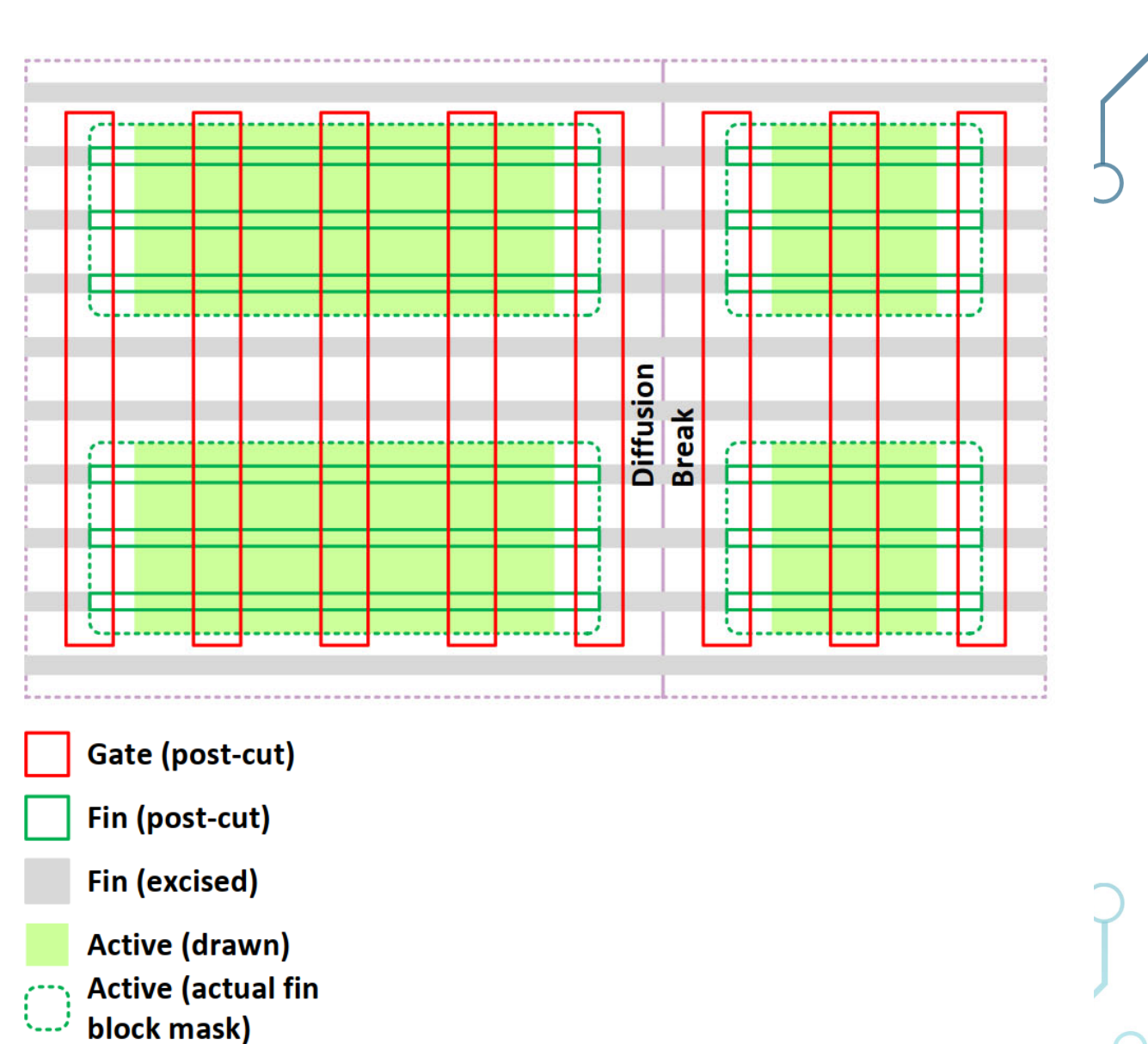

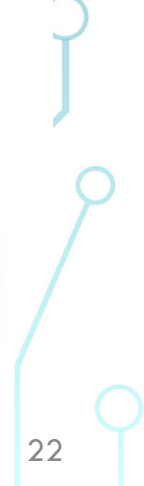

#### **Cell architecture**

- $-7.5$  M2 track height
	- Provides good gear ratio with fin, poly, and M2 pitch
- Adjacent NAND3 and inverter **FEOL and MOL show the double** diffusion break (DDB)
- Drawing is not WSYWIG-the fins extend to  $\frac{1}{2}$  the gate horizontally past drawn active
- **DDB** needed since the 32 nm node, depending on foundry
	- **Design rules check for connectivity**

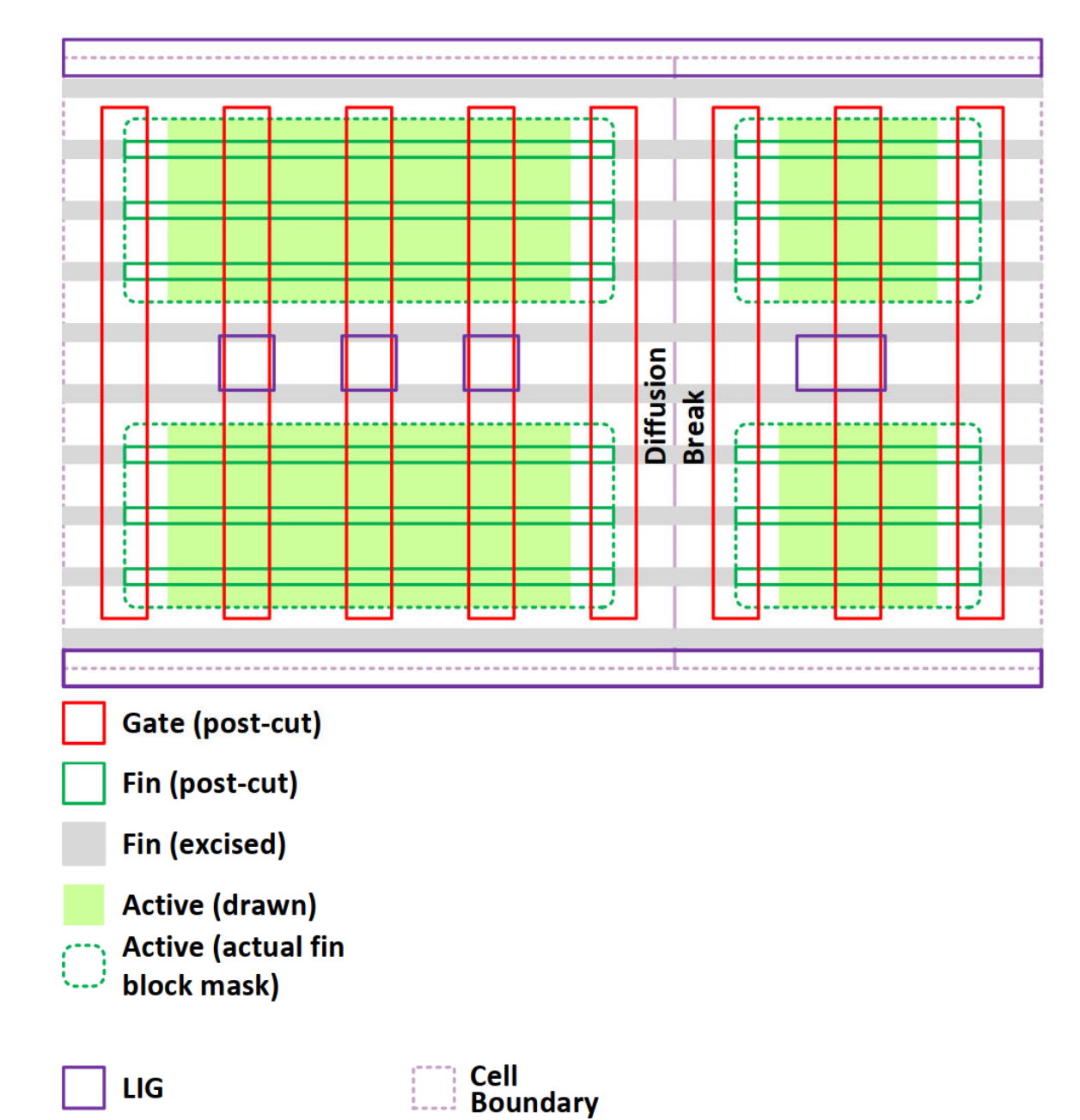

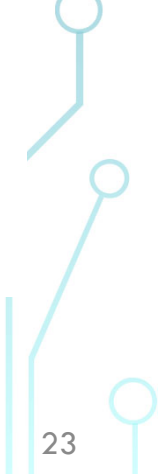

#### **Cell architecture**  $\bullet$

- 7.5 M2 track height
	- Provides good gear ratio with fin, poly, and M2 pitch
- Adjacent NAND3 and inverter **FEOL and MOL show the double** diffusion break (DDB)
- Drawing is not WSYWIG-the fins extend to  $\frac{1}{2}$  the gate horizontally past drawn active
- **DDB** needed since the 32 nm node, depending on foundry
	- **Design rules check for connectivity**

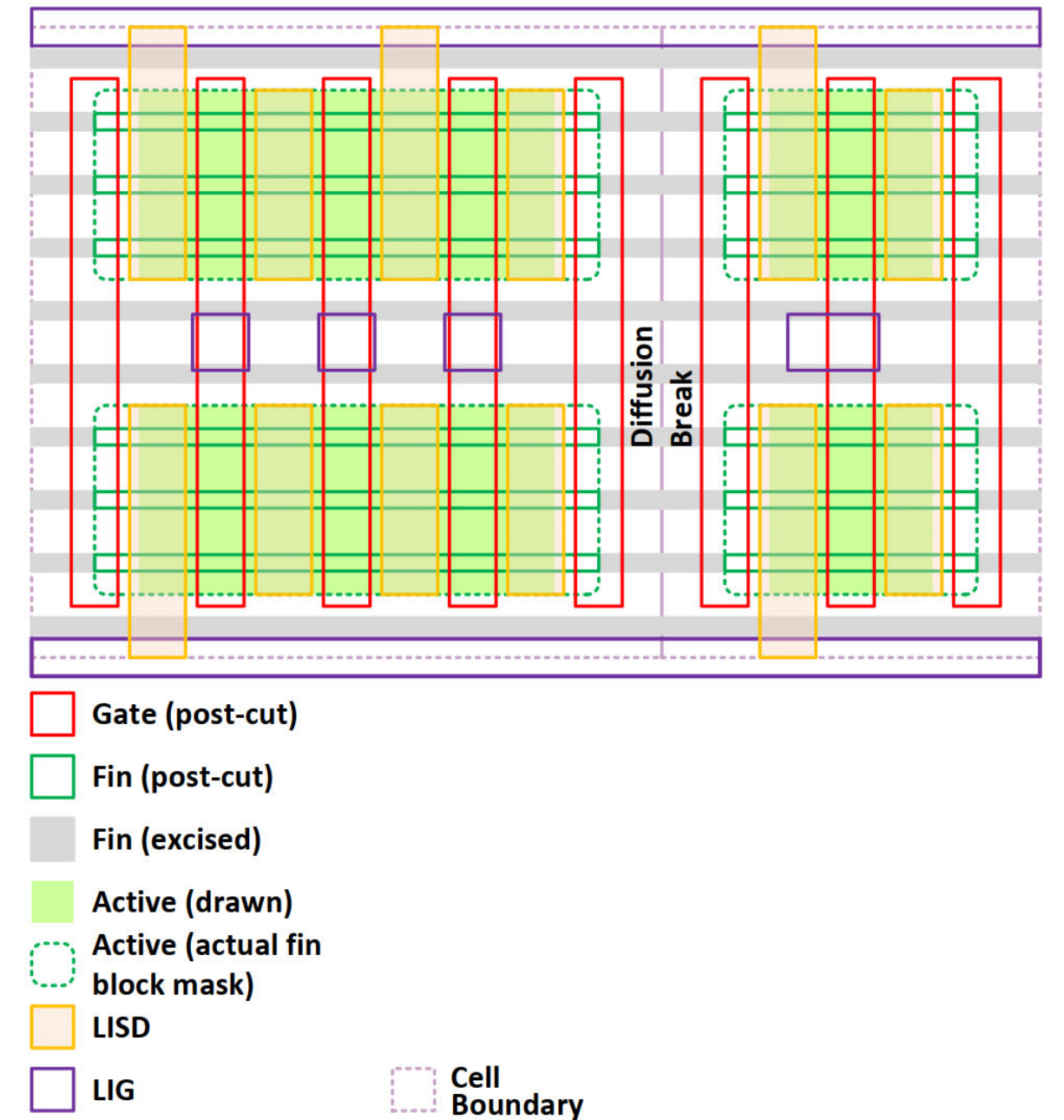

 $\frac{24}{124}$ 

#### **Cell architecture**

- 7.5 M2 track height
	- Provides good gear ratio with fin, poly, and M2 pitch
- Adjacent NAND3 and inverter **FEOL and MOL show the double** diffusion break (DDB)
- **Drawing is not WSYWIG-the** fins extend to  $\frac{1}{2}$  the gate horizontally past drawn active
- **DDB** needed since the 32 nm  $\bullet$ node, depending on foundry
	- **Design rules check for connectivity**

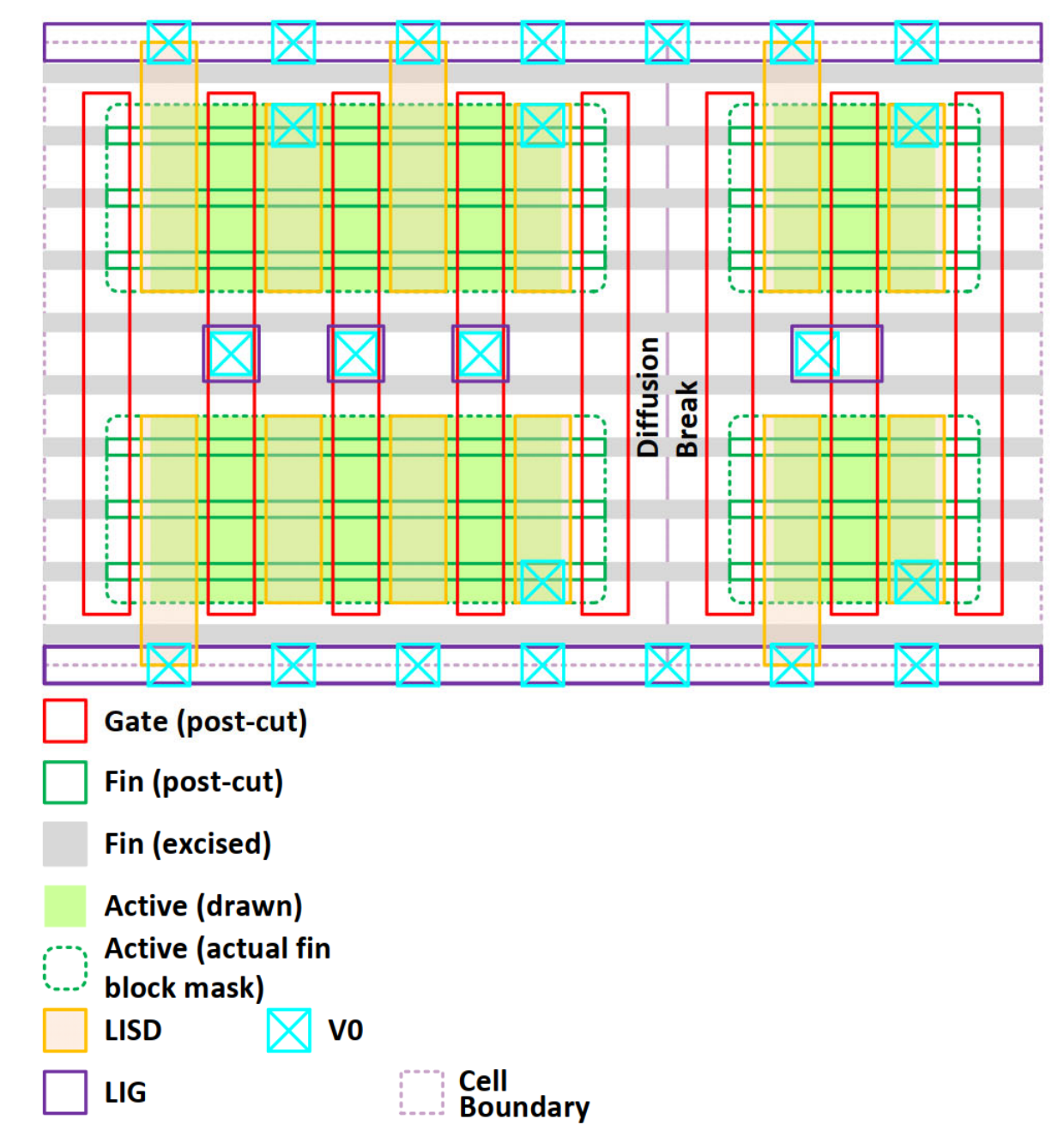

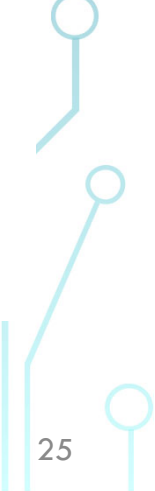

#### **Cell architecture**

- 7.5 M2 track height
	- Provides good gear ratio with fin, poly, and M2 pitch
- Adjacent NAND3 and inverter **FEOL and MOL show the double** diffusion break (DDB)
- Drawing is not WSYWIG-the fins extend to  $\frac{1}{2}$  the gate horizontally past drawn active
- **DDB** needed since the 32 nm node, depending on foundry
	- **Design rules check for connectivity**

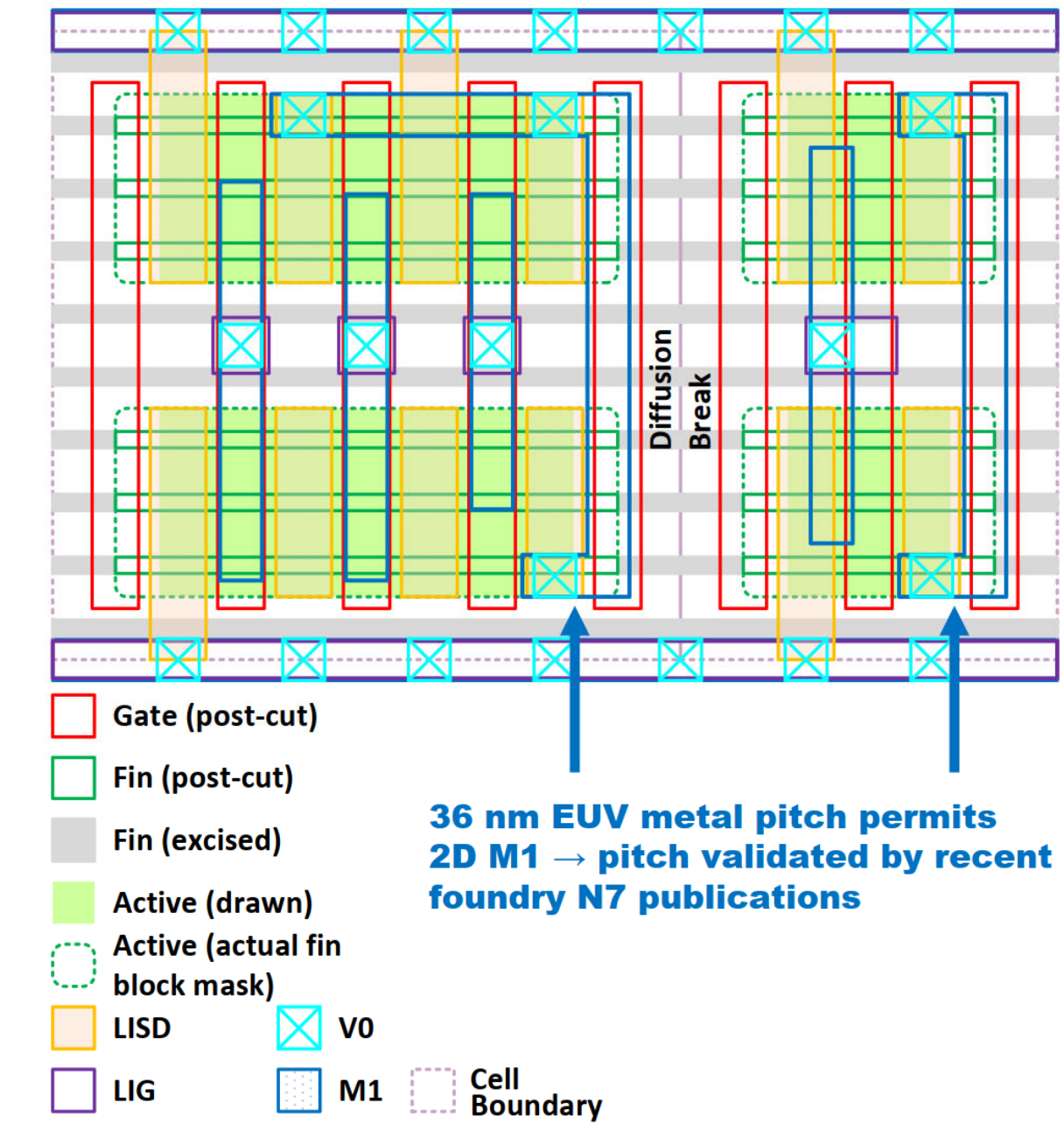

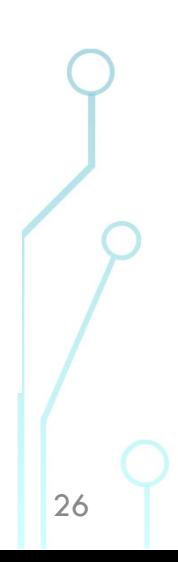

- **Cell architecture** 
	- 7.5 M2 track height
		- Provides good gear ratio with fin, poly, and M2 pitch
	- Adjacent NAND3 and inverter **FEOL and MOL show the double** diffusion break (DDB)
	- **Drawing is not WSYWIG-the**  $\overline{\phantom{0}}$ fins extend to  $\frac{1}{2}$  the gate horizontally past drawn active
- **DDB** needed since the 32 nm node, depending on foundry
	- **Design rules check for connectivity**

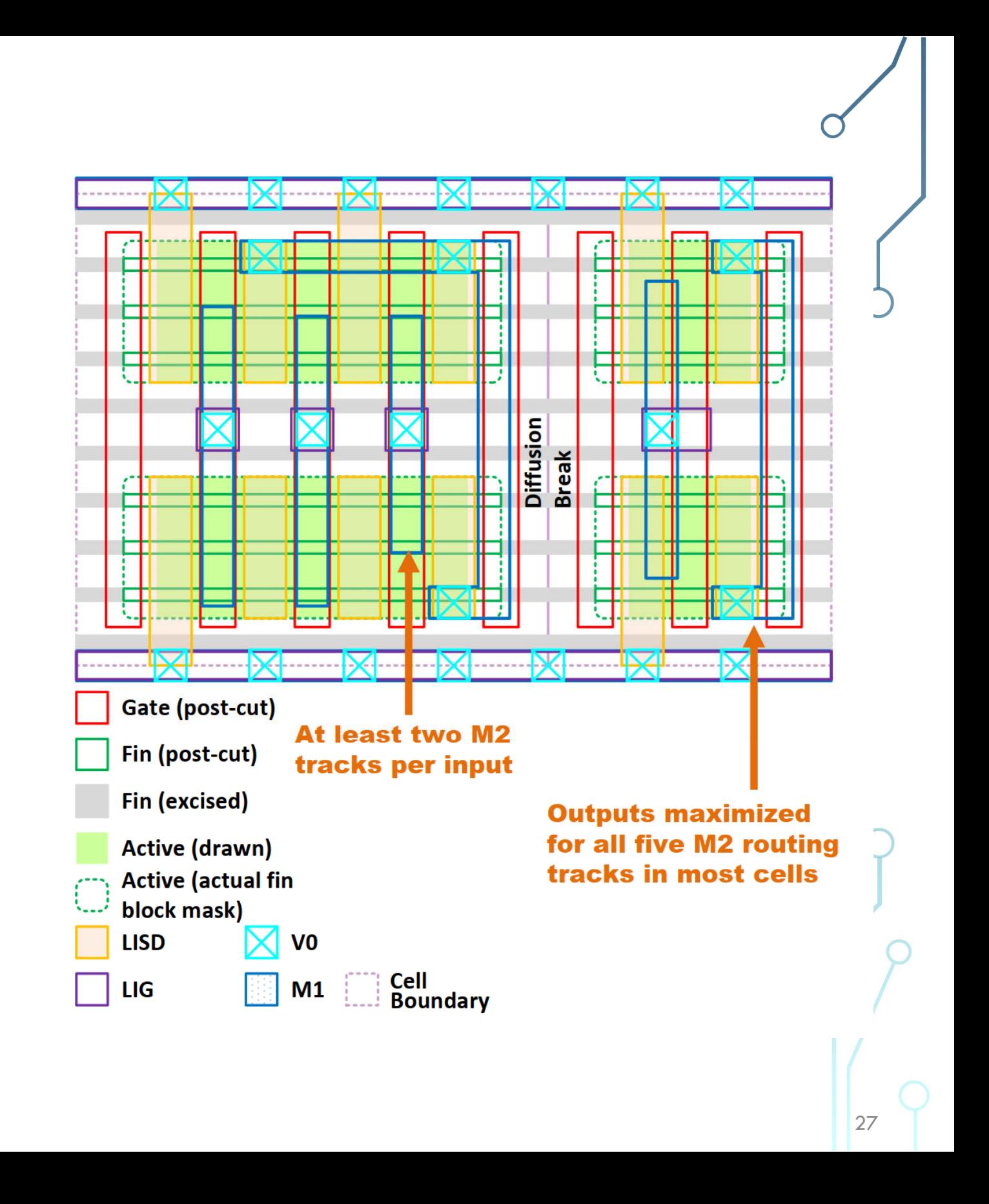

#### **Cell architecture**

- 7.5 M2 track height
	- Provides good gear ratio with fin, poly, and M2 pitch
- Adjacent NAND3 and inverter **FEOL and MOL show the double** diffusion break (DDB)
- Drawing is not WSYWIG-the fins extend to  $\frac{1}{2}$  the gate horizontally past drawn active
- **DDB** needed since the 32 nm node, depending on foundry
	- **Design rules check for connectivity**

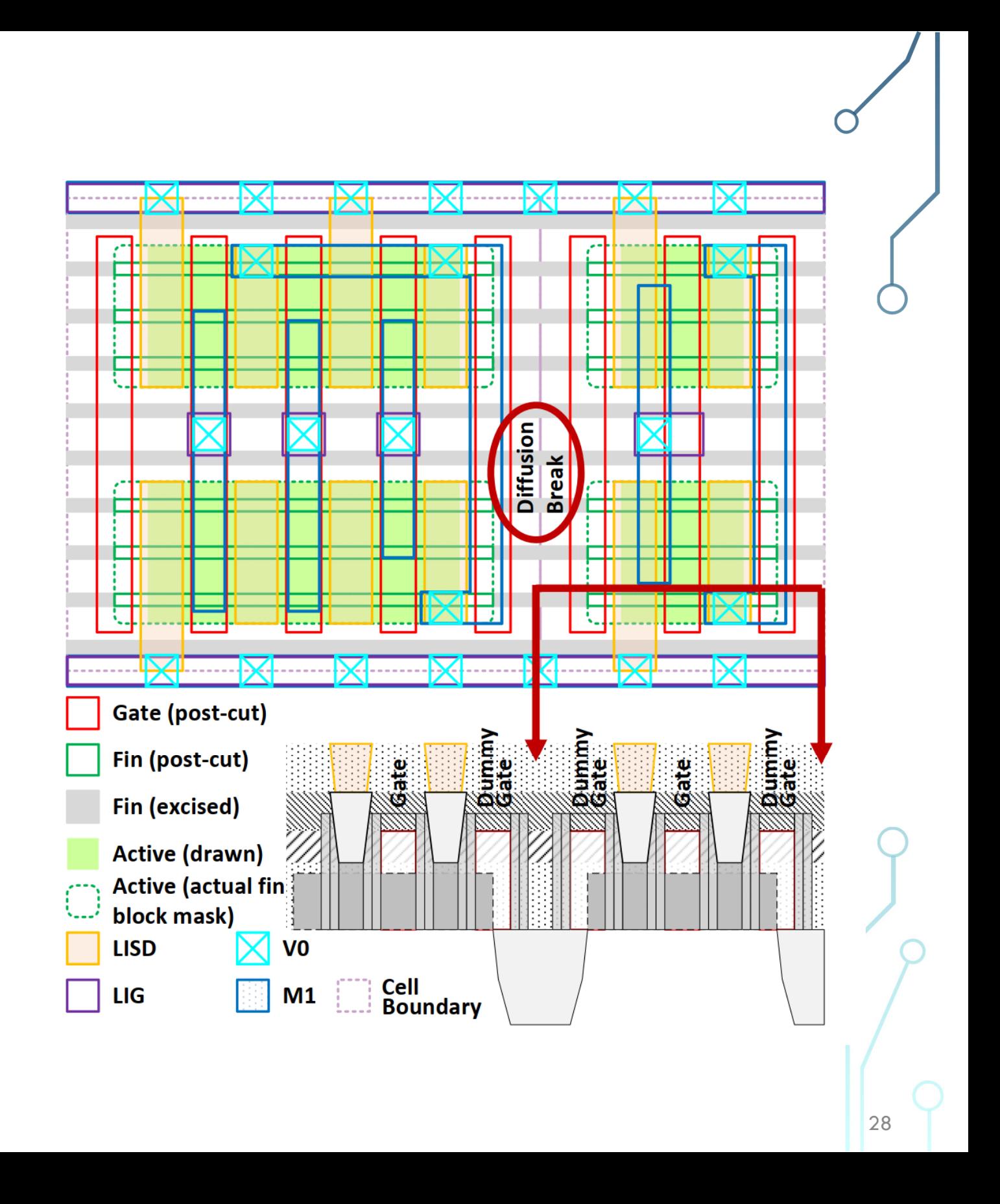

ASAP7 Latch

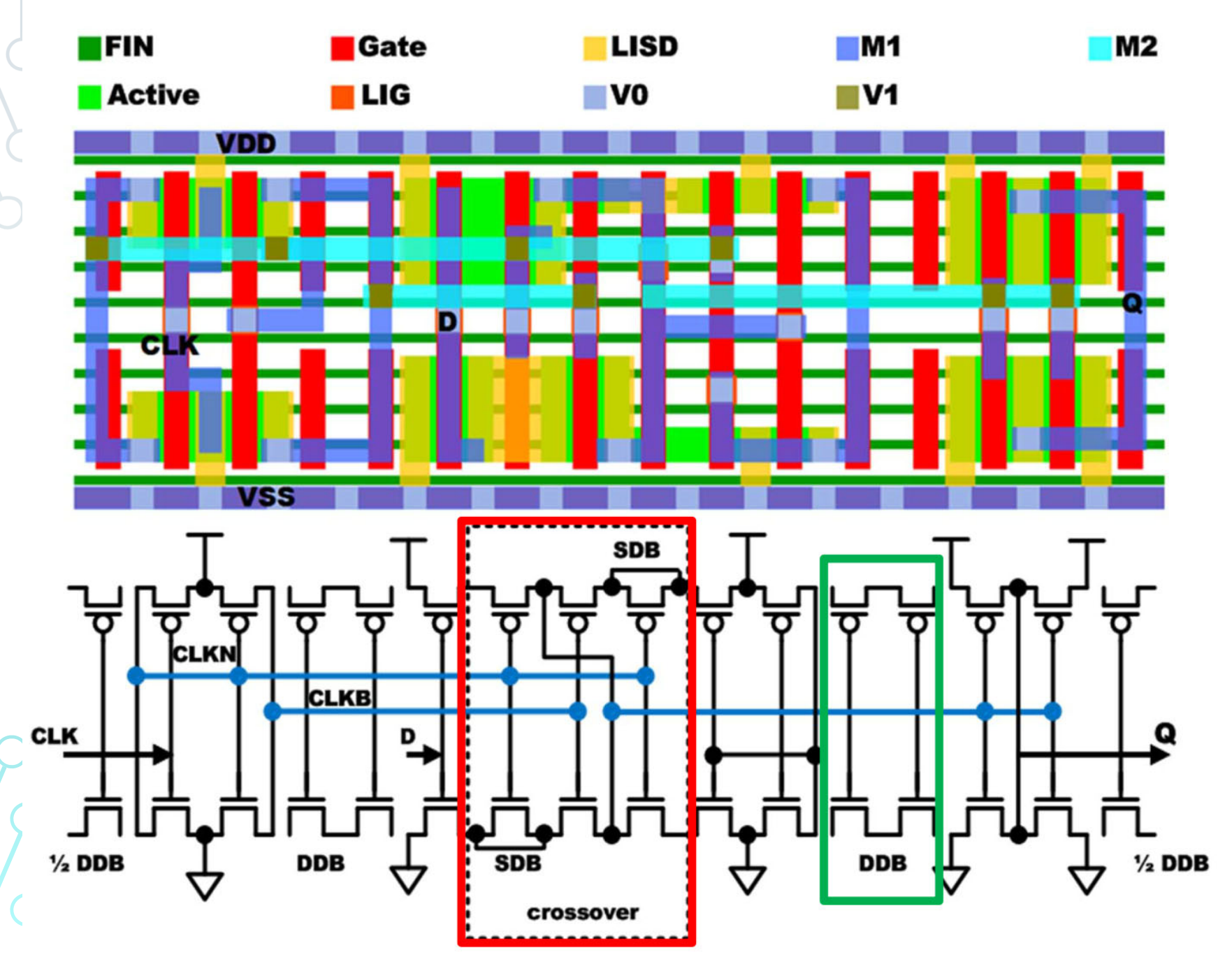

- This demonstrates a crossover
	- breaks (SBDs)
	- Horizontal M2 can **tracks**
- **Intel, Samsung support SDBs (no DDBs) at N10/N7** [EETimes]

# - Note single diffusion only support limited

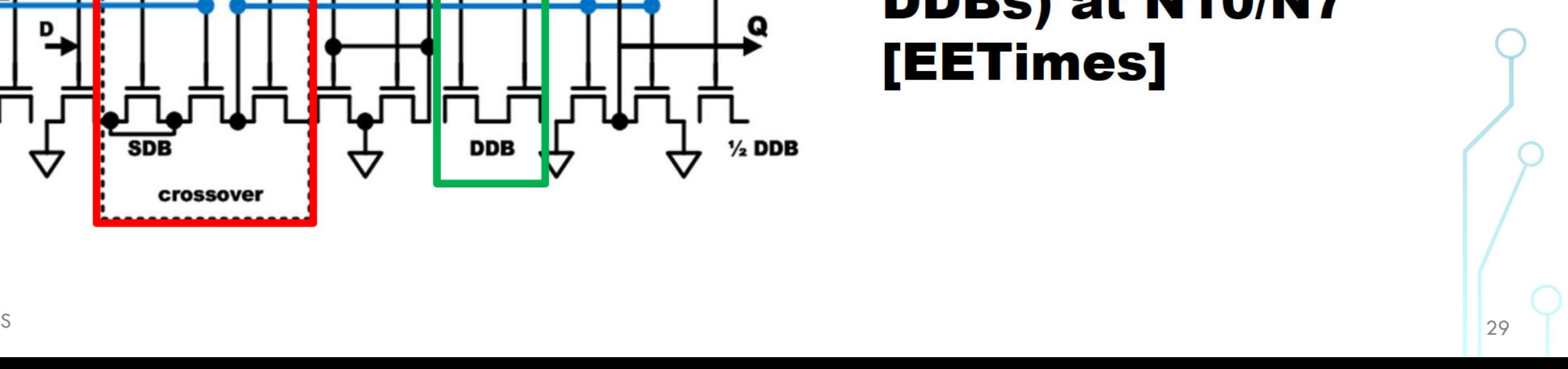

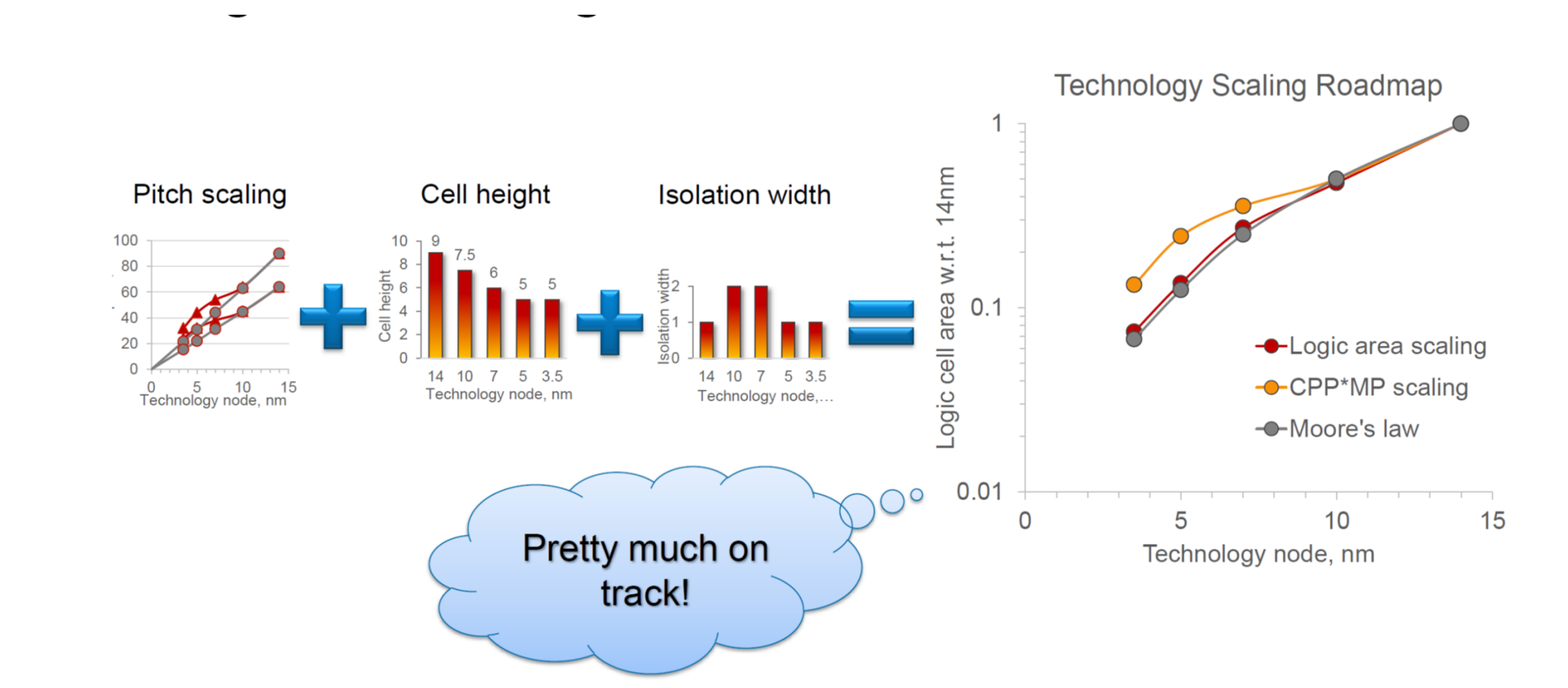

#### FinFET Standard Cells

EECS241B L06 STANDARD CELLS

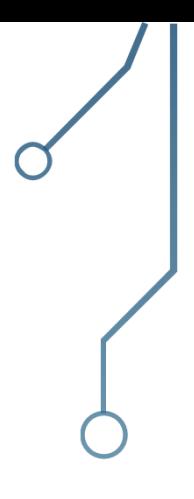

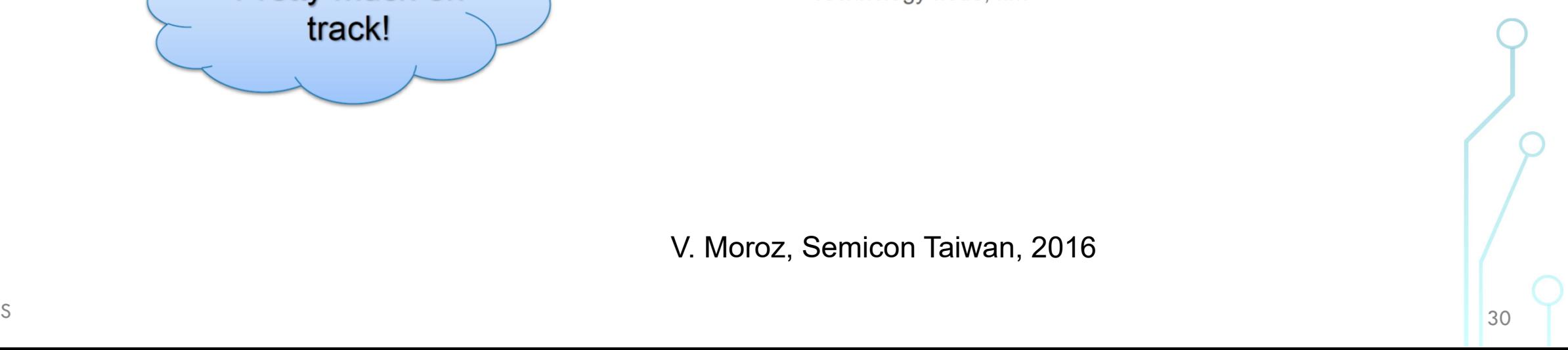

V. Moroz, Semicon Taiwan, 2016

### Design Kit Components

- Physical views
	- Layout and schematic, with abstractions
- Netlist
- Logical view
	- Test view
- Timing, power and noise views
- Documentation

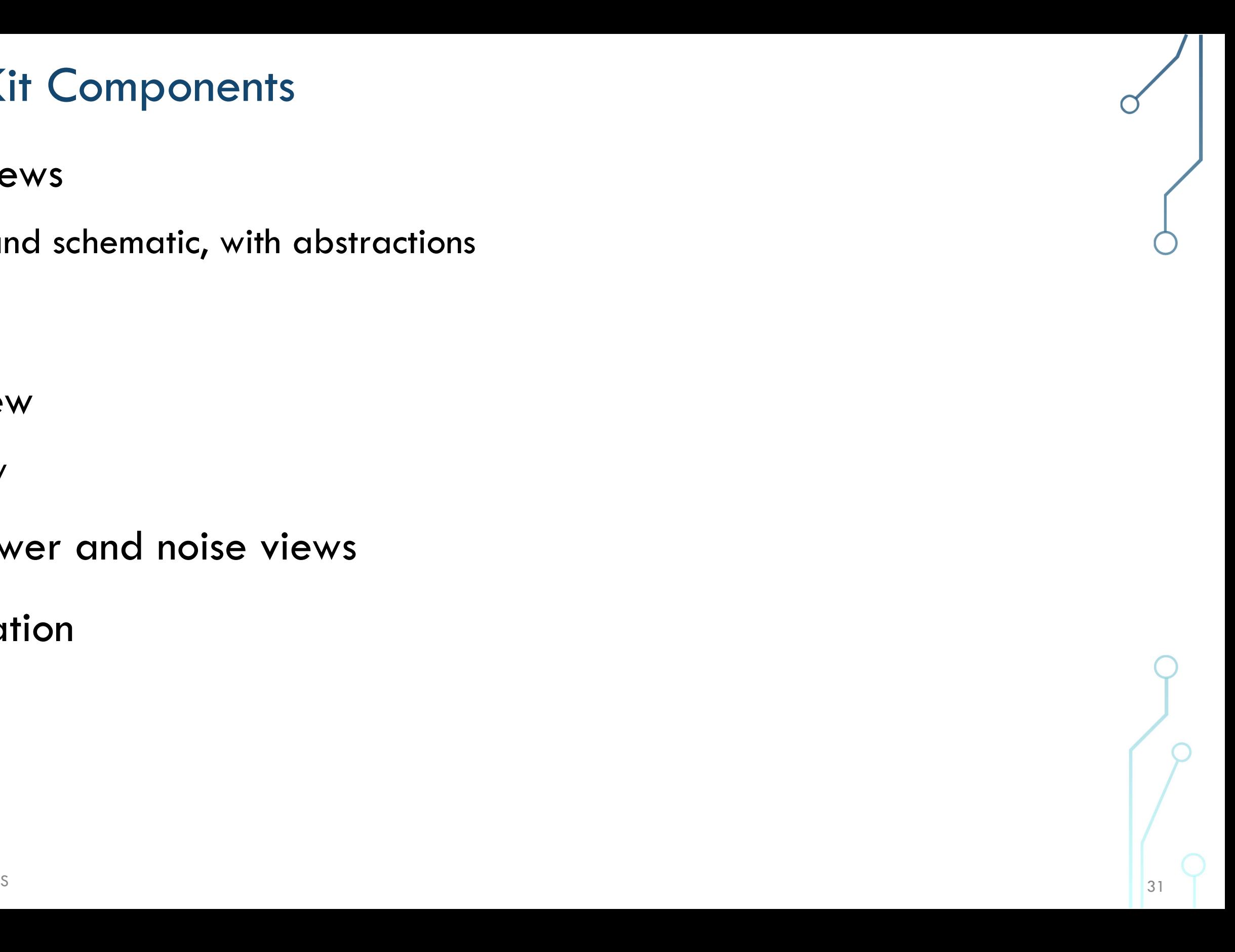

### EE241B Technology

- ASAP7 7nm predictive technology kit
	- Also available Synopsys 32/28nm Generic Library
- Multi-vth Standard Cell Library 45 IO pads
- SRAMs
- Design rule manual

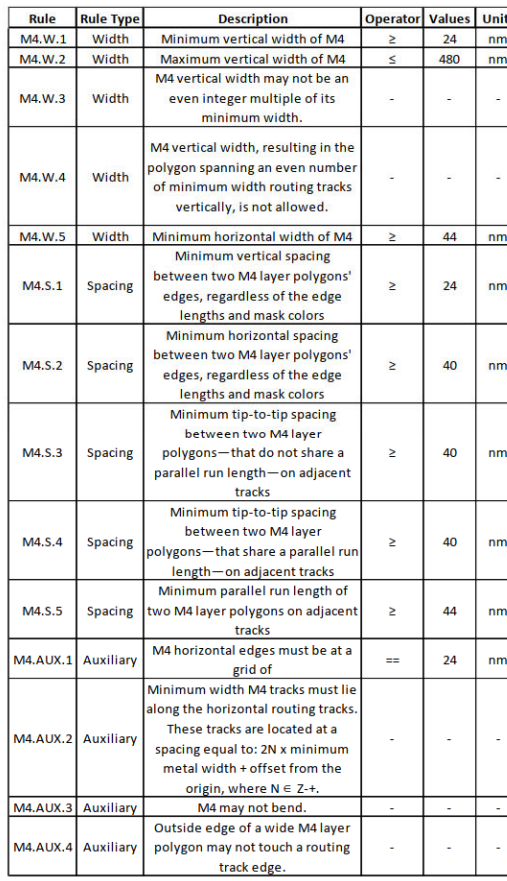

![](_page_31_Figure_7.jpeg)

![](_page_31_Figure_9.jpeg)

 $\frac{32}{2}$ 

![](_page_32_Picture_0.jpeg)

## 2.K Class Design Flow

![](_page_32_Picture_3.jpeg)

#### Servers to Use

- $\bullet$  **Please use the instructional servers**
	- Labs may not be up to date on BWRC machines
- Servers to use:
	- c152m-{1-15}.eecs.berkeley.edu
	- eda-{1-8}.eecs.berkeley.edu
- $\bullet$  Other servers may be missing tools  $/$  may be using a different version!
- EECS instructional website is helpful!
	- http://inst.eecs.berkeley.edu/~inst/iesglabs.html

![](_page_33_Picture_10.jpeg)

![](_page_33_Picture_12.jpeg)

### **Text Editors/Other commands and tools**

- $\bullet$  Learn to use vim
	- gvim, emacs are some alternatives
	- You will not be sorry!
	- Gedit can cause some issues
- Use tmux
- Other unix commands
	- ls, cd, cp, rm, mkdir, tar, grep, …
	- Life skills!

![](_page_34_Picture_10.jpeg)

### Getting Started: Logging in

- From terminal:
	- ssh $-Y <$ username $>\!\!\!\mathcal{Q}$  $<$ server $>$
	- Instructional account login
- From Windows:
	- Can use putty
	- Linux subsystem
- Can also you x2go to connect to a remote desktop

![](_page_35_Picture_9.jpeg)

### Setting up your environment

- Can work in home directory for basic things
- Move to /scratch/ (local to each machine) for running the labs
	- Make your own directory here to work in
- Follow the directions in the lab
	- Clone the lab
	- Tools are configured as submodules
		- Run git submodule update –init –recursive to initialize the submodules
	- Need to source sourceme.sh every time you reinitialize
		- Sets up some Hammer variables
		- Sources course .bashrc

![](_page_36_Picture_12.jpeg)

![](_page_36_Picture_15.jpeg)

#### Instructional Tools and Technology

- Most tools can be found in /share/instww/{cadence or synopsys}
- ASAP7 technology new for this semester
	- Open predictive PDK
	- $\bullet$  Can be found in  $\sim$ ee241/spring20-labs/
- Lab requires you to look at technology (and maybe some tool manuals)
	- Manuals are your friend!
	- $\bullet$  They can usually be found in a docs $/$  folder in the tool directory.

![](_page_37_Picture_9.jpeg)

![](_page_37_Picture_11.jpeg)

git

- Version control
- Another important "learn to use"
- Shouldn't need much advanced use for this class but it is a lifeskill!
- git clone
	- Initialize
- git submodule update –init –recursive
	- Initialize all submodules
	- Only need to run once in this context

![](_page_38_Picture_10.jpeg)

![](_page_38_Picture_12.jpeg)

#### Lab Preview

- Update for this semester
	- Converted to use Hammer and ASAP7
	- Please post on Piazza and come to office hours if you run into issues
- Baseline overview of a portion of the VLSI flow
	- Simulation, synthesis, P&R
	- Looking at log files, reports, etc. to understand the design and tools
	- It's about telling the tools what it wants to hear
- What's missing?
	- Discussed in the summary
	- DRC, LVS, more advanced power analysis, much more!
	- Pay attention to lecture and think about how you can integrate into the flow

![](_page_39_Picture_17.jpeg)

### Lab Preview (continued)

- $\bullet$  Hammer
	- https://github.com/ucb-bar/hammer
	- Python framework for physical design
	- Separation of concerns to enable reuse
	- What are these hammer-cadence-plugins and hammer-synopsys-plugins?
		- Tool specific implementations of APIs
		- Not publicly available so do not share!
	- So where's the technology plugin?
		- $\bullet\,$  hammer/src/hammer-vlsi/technology/asap $7/$
- ASAP7

```
% hammer-vlsi step -e env.yml -p input.yml --obj_dir build
% hammer-vlsi synthesis -e env.yml -p input.yml --obj_dir build
```
• Take a look at the files!

![](_page_40_Picture_14.jpeg)

 $\frac{1}{4}$ 

### **Next Lecture**

- Library characterization
- Static timing

![](_page_41_Picture_4.jpeg)